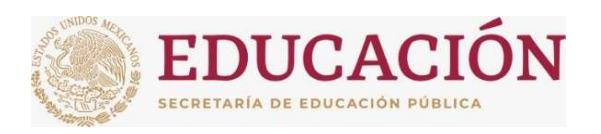

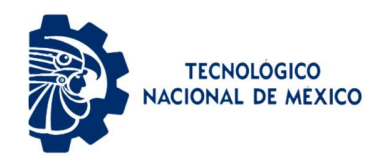

# INSTITUTO TECNOLÓGICO DE CIUDAD MADERO

# DIVISIÓN DE ESTUDIOS DE POSGRADO E INVESTIGACIÓN

### MAESTRÍA EN CIENCIAS DE LA INGENIERÍA

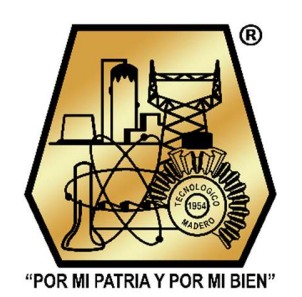

**TESIS** 

#### ANÁLISIS, SIMULACIÓN E IMPLEMENTACIÓN DE UN EMULADOR FOTOVOLTAICO BASADO EN UN CONVERTIDOR DE POTENCIA

Que para obtener el Grado de Maestra en Ciencias de la Ingeniería

Presenta Ing. María Andrea Olivo Calles G22073001 No. CVU 1189313

Director de Tesis Dr. Pedro Martín García Vite No. CVU 227310

Co-director de Tesis **Dr. Luis Fortino Cisneros Sinencio Contra Contra Contra Contra Contra Contra Contra Contra Contra Contra Contra**<br>Cd. Madero, Tamaulipas *junio* 2024

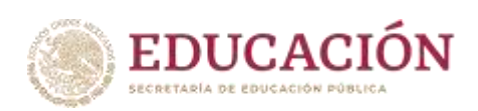

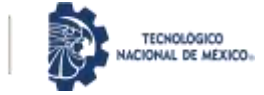

Ciudad Madero, Tamaulipas, 15/diciembre/2023

 Oficio No.: U.156/2023 Asunto: Autorización de impresión de tesis

#### **C. MARÍA ANDREA OLIVO CALLES No. DE CONTROL G22073001 P R E S E N T E**

Me es grato comunicarle que después de la revisión realizada por el Jurado designado para su Examen de Grado de Maestría en Ciencias de la Ingeniería, se acordó autorizar la impresión de su tesis titulada:

#### ANÁLISIS, SIMULACIÓN E IMPLEMENTACIÓN DE UN EMULADOR FOTOVOLTAICO BASADO EN UN CONVERTIDOR DE POTENCIA

El Jurado está integrado por los siguientes catedráticos:

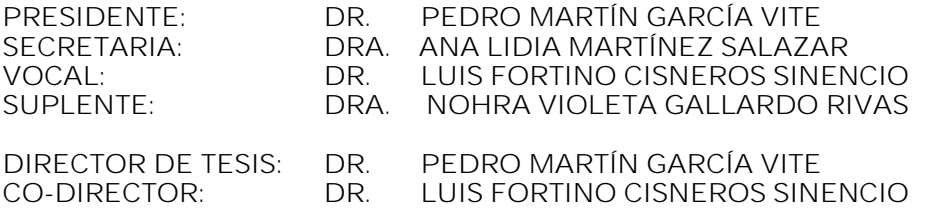

Es muy satisfactorio para la División de Estudios de Posgrado e Investigación compartir con usted el logro de esta meta. Espero que continúe con éxito su desarrollo profesional y dedique su experiencia e inteligencia en beneficio de México.

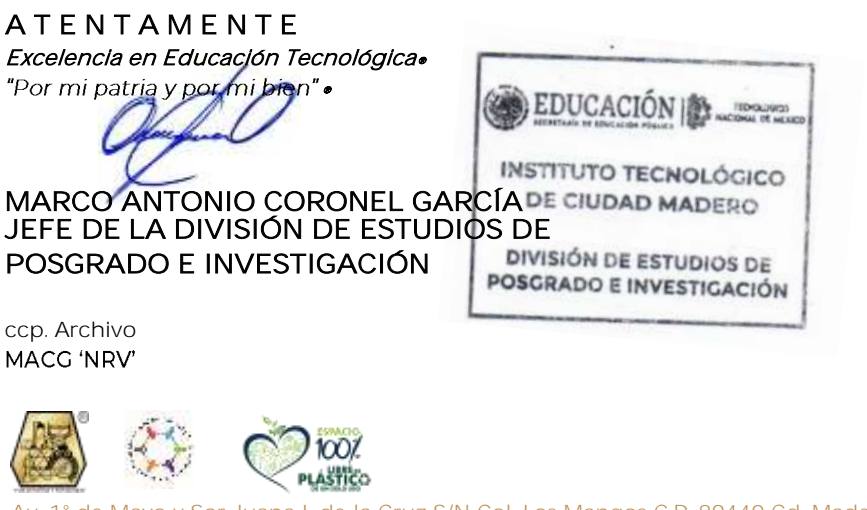

Av. 1° de Mayo y Sor Juana I. de la Cruz S/N Col. Los Mangos C.P. 89440 Cd. Madero, Tam. Tel. 01 (833) 357 48 20, ext. 3110, e-mail: depi\_cdmadero@tecnm.mx

#### tecnm.mx | cdmadero.tecnm.mx

2023 Francisco VILA

# **DEDICATORIA**

*A mi esposo Oswaldo Teniente*

#### **AGRADECIMIENTOS**

En agradecimiento al Tecnológico Nacional de México - Instituto Tecnológico de Ciudad Madero (TecNM-ITCM) por el apoyo otorgado para la realización de este proyecto por permitirme formar mis estudios de posgrado y utilizar los equipos del laboratorio.

Al Consejo Nacional de Humanidades, Ciencias y Tecnologías (CONAHCyT) por el programa de beca que apoyó económicamente mi transcurso durante la maestría.

A mi Director y Codirector de tesis, Dr. Pedro Martín García Vite y Dr. Luis Fortino Cisneros Sinencio por brindarme de su tiempo, conocimiento y confianza para guiarme durante el transcurso de mi maestría. Al Comité Tutorial, por el apoyo recibido la Dra. Nohra Violeta Gallardo Rivas y la Dra. Ana Lidia Martínez Salazar. Así como a mis compañeras principalmente a mi amiga Diana García Ventura por tantos años de amistad y compañerismo académico, a Brenda Reyes por brindarme su confianza y amistad, a Aracely Zapién por ser precursora en el proyecto del emulador, y a mis compañeros tesistas de electrónica de potencia Josué Rebullosa, Manuel Perales, José Manriquez, Juan Manuel, Jesús Pedraza, Ángel Zumaya por su apoyo incondicional durante la maestría. Agradezco a mis compañeros de generación con los que conviví en clases Bernardo, Lucero y Rebeca.

# **Análisis, simulación e implementación de un emulador fotovoltaico basado en un convertidor de potencia**

María Andrea Olivo Calles

# **Resumen**

Con el creciente interés por las energías renovables, se ha ampliado el esfuerzo a la investigación y el desarrollo de sistemas fotovoltaicos. De tal manera, ha aumentado la demanda de equipos apropiados con los que probar su funcionamiento. Un emulador fotovoltaico es un dispositivo que simplifica la fase de prueba de los sistemas fotovoltaicos en diversas condiciones. Este se compone de una fuente de alimentación que produce características de voltaje y corriente (I-V) similares a las del módulo fotovoltaico. En esta propuesta se busca analizar, simular e implementar un emulador fotovoltaico basado en un convertidor electrónico de potencia, así como su topología y estrategia de control para determinar el punto de operación óptimo en función de la carga.

# **Analysis, simulation, and implementation of a photovoltaic emulator based on a power converter**

María Andrea Olivo Calles

# **Abstract**

With the growing popularity in renewable energies, the effort has been extended to the research and development of photovoltaic systems. In this way, the demand for appropriate equipment with which to test its operation has increased. A photovoltaic emulator is a device that simplifies the testing phase of photovoltaic systems under various conditions. This is made up of a power supply that produces voltage and current (I-V) characteristics like those of the photovoltaic module. This proposal seeks to analyze, simulate, and implement a photovoltaic emulator based on a power electronic converter, as well as its topology and control strategy to determine the optimal operating point depending on the load.

# Índice General

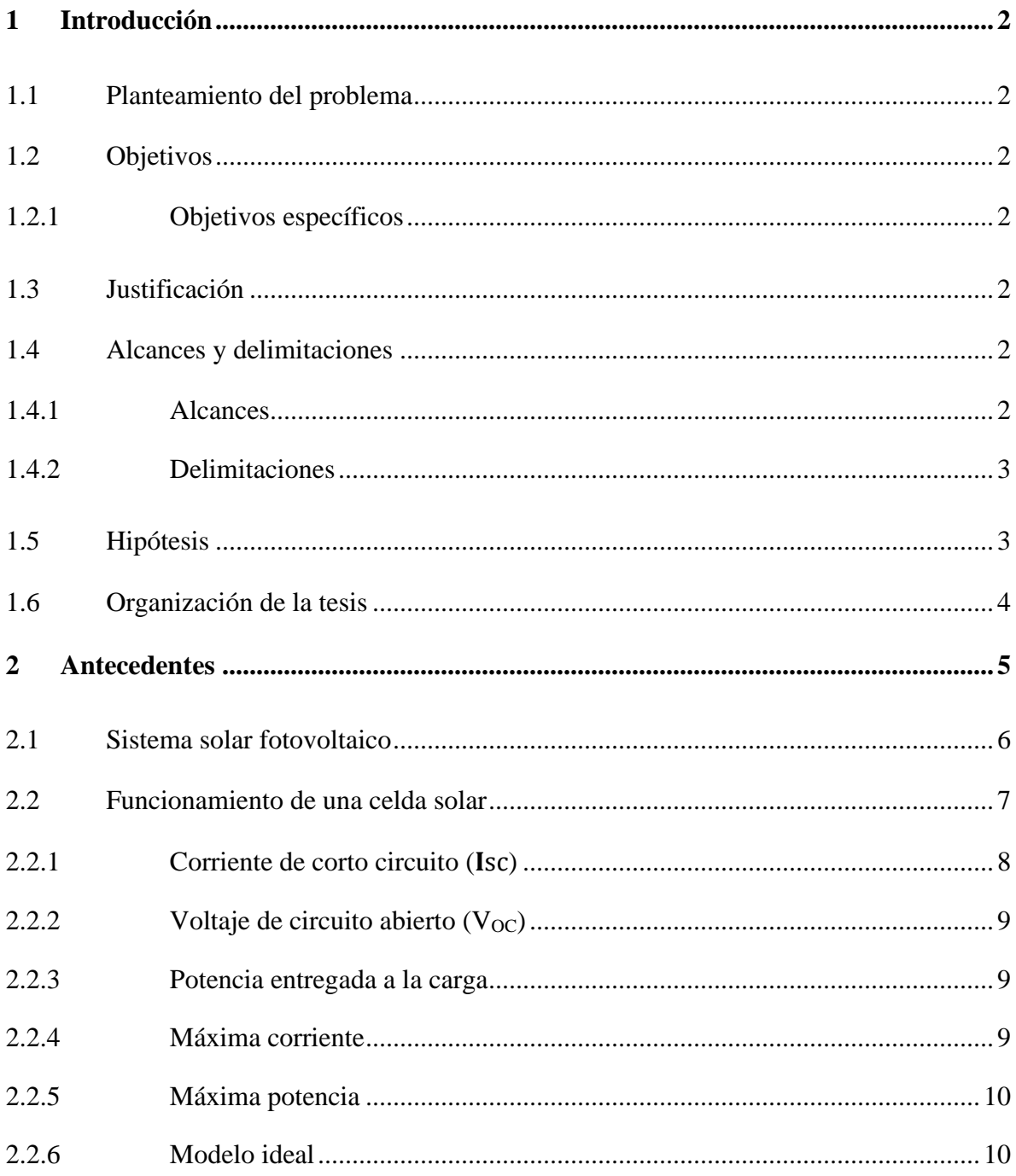

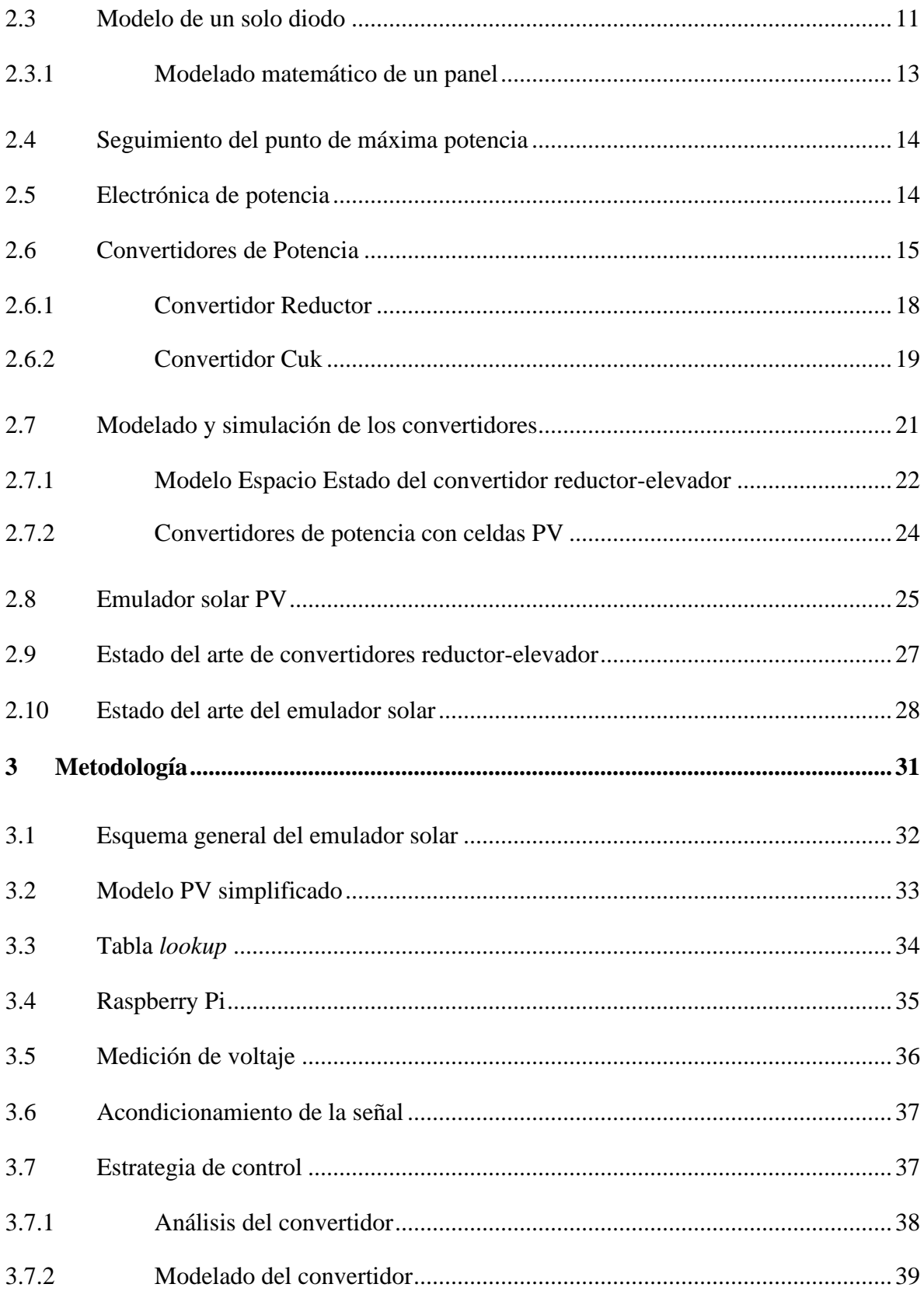

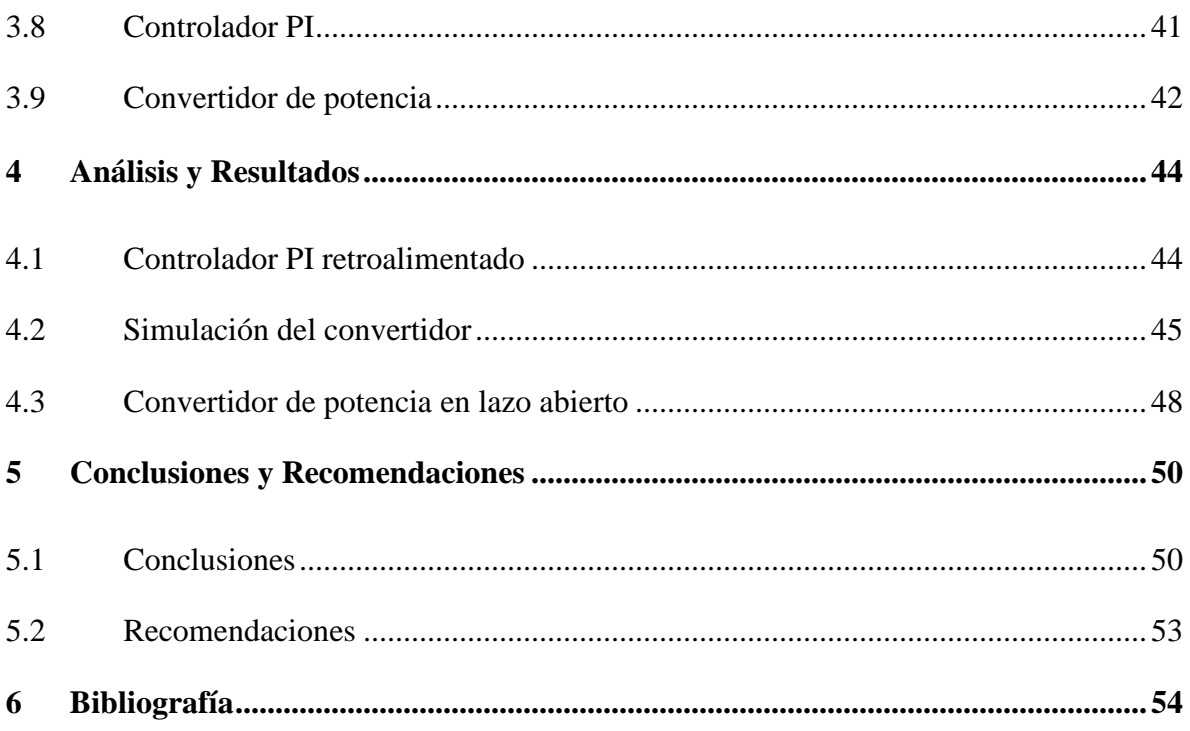

# **Índice de figuras**

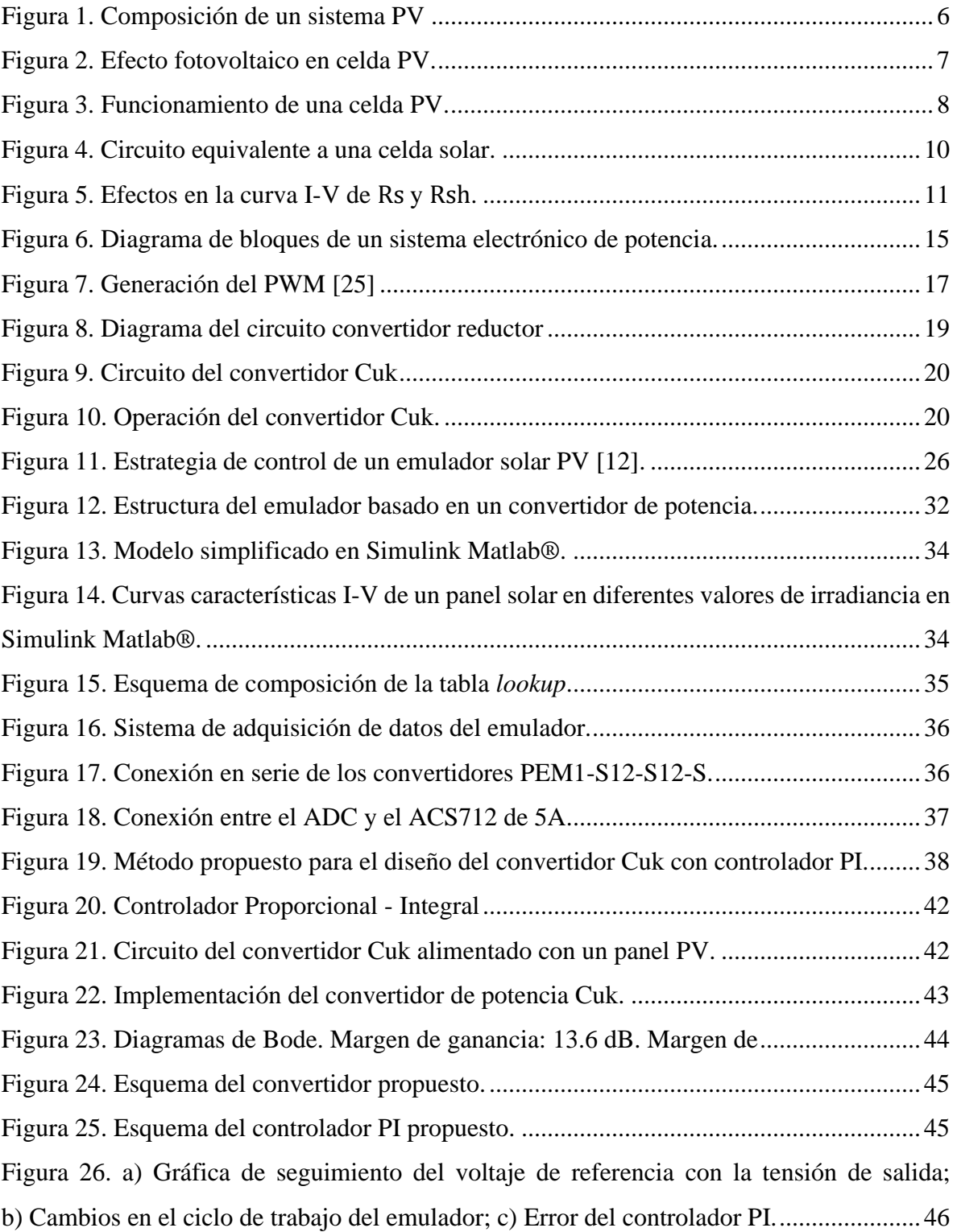

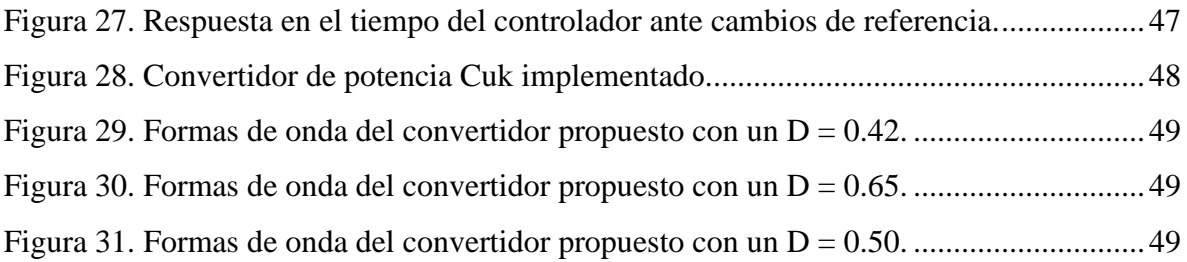

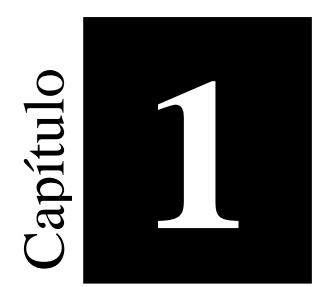

# **1 Introducción**

<span id="page-11-0"></span>Las actividades humanas contribuyen al calentamiento global del planeta. El mundo se enfrenta no solo al agotamiento de los combustibles fósiles, sino también al aumento de sus precios. Como resultado, las investigaciones sobre las energías renovables han recibido gran atención en los últimos años. Los acuerdos establecidos en la agenda 2030 evidencian la preocupación y las acciones tomadas de forma global para aumentar la participación de energías limpias en la generación de energía eléctrica [1]. Más de 170 países ya han establecido objetivos de energía renovable para satisfacer su creciente demanda nacional de energía y también para mantener su medio ambiente sostenible [2]. En años recientes, la red eléctrica nacional ha comenzado a tener mayor participación de plantas solares que generan grandes volúmenes de energía, pasando de 35 millones de watts (MW) de potencia solar fotovoltaica instalada en 2012 a 1,646 MW en 2018 [3].

Las energías renovables presentan múltiples ventajas, dentro de las más sobresalientes se incluyen la reducción del consumo de combustibles fósiles, la mitigación del efecto invernadero y la reducción de la contaminación ambiental. Entre las diferentes fuentes de

energía renovable, los sistemas de generación solar fotovoltaica (PV) se han posicionado en buena parte del mercado verde energético.

Particularmente, debido a sus ventajas como lo son el abaratamiento de sus costos, seguridad, alta confiabilidad, rápida instalación, fácil mantenimiento, no generan ruido y la contaminación que produce es relativamente baja. No obstante, su desarrollo se ha visto limitado por dos factores principales a saber: (*i*) una tasa de conversión baja de la energía, lo cual produce, a su vez, una baja eficiencia en la conversión de energía solar a energía eléctrica y (*ii*) que el punto de máxima potencia (MPP, del inglés *maximum power point*) depende estrechamente de las condiciones ambientales como son lo son la irradiancia, la temperatura y de las condiciones de operación de carga [4].

Para cuantificar esta dependencia se describen modelos matemáticos que, dada la naturaleza del material semiconductor que los constituye, son de tipo no lineal y además se presentan en una versión recursiva. Para investigar cómo obtener efectivamente la energía disponible, es necesario contar con un sistema real que sea capaz de emular las características no lineales del sistema PV.

La energía PV es la forma más directa de convertir la radiación solar en electricidad y se basa en el efecto fotovoltaico por medio de arreglos de celdas PV, configuradas en módulos para crear un panel solar completo. Una celda PV es la unidad básica de transformación de energía. Las celdas PV se construyen generalmente con silicio, material semiconductor más empleado en el mercado, que hace posible la generación de un flujo eléctrico a partir de la irradiancia incidente sobre él [5,6]. La irradiancia (G) es la cantidad de potencia solar por unidad de área incidente en una superficie, y se mide en  $W/m^2$ .

Por otro lado, uno de los retos más destacados en el ámbito de los sistemas PV radica en optimizar la captación y aprovechamiento de la energía solar disponible. En respuesta a esta necesidad, se están desarrollando e implementando diversos emuladores solares que permiten realizar un exhaustivo análisis del comportamiento de los sistemas PV en entornos controlados.

Estos emuladores representan una herramienta crucial para investigadores, ingenieros y diseñadores, ya que les brindan la capacidad de simular una amplia gama de condiciones y escenarios, facilitando así la evaluación y mejora de la eficiencia, confiabilidad y rendimiento de los sistemas fotovoltaicos. Además, el uso de emuladores solares en laboratorio ofrece la ventaja de realizar pruebas y experimentos de manera segura y controlada, sin depender de condiciones climáticas específicas o variables externas, lo que acelera el proceso de desarrollo y optimización de tecnologías solares.

Algunas otras ventajas son: (*i*) obtención de la curva característica ante diversas condiciones de irradiancia y temperatura, (*ii*) evaluación de algoritmos de seguimiento de máxima potencia y (*iii*) validación de la respuesta dinámica debido a la interacción con convertidores de potencia [7].

La implementación de emuladores fotovoltaicos ha tenido un amplio desarrollo desde hace tiempo, con diferentes enfoques que van desde la implementación directa del circuito equivalente, la utilización de diodos y el uso de convertidores estáticos de potencia [8].

Dentro del ámbito de los emuladores, se encuentran distintos enfoques, cada uno con sus propias características y ventajas entre los cuales destacan: (*i*) los basados en convertidores estáticos de potencia, (*ii*) los de procesamiento digital, *(iii)* los basados en tablas de búsqueda (*lookup)*. Recientemente, la investigación para el diseño de emuladores PV basados en convertidores electrónicos de potencia se ha vuelto más atractiva debido a que dichos convertidores poseen flexibilidad en el seguimiento y procesamiento de la potencia, además de otras cualidades inherentes como alta ganancia de voltaje, alta calidad en la corriente de entrada y facilidad de control [8 - 10].

Además, aquellos que se basan en convertidores presentan una capacidad de respuesta dinámica considerablemente rápida, aunque su gestión del ciclo de trabajo en un amplio rango puede resultar compleja. Por otro lado, los emuladores que se apoyan en modelos directos ofrecen la posibilidad de integrar técnicas avanzadas de control y regulación, aunque esto suele ir acompañado de un aumento en los requisitos computacionales. Por último, los emuladores basados en tablas *lookup* permiten una respuesta rápida en términos relativos, ya que confían en la precisión de un modelo previamente almacenado. No obstante, es importante destacar que, independientemente del enfoque utilizado, todos estos emuladores aún requieren del circuito de potencia para generar la relación correcta entre voltaje y corriente, correspondiente al punto de operación específico del panel solar fotovoltaico [10] [8].

### <span id="page-15-0"></span>**1.1 Planteamiento del problema**

El agotamiento de la reserva de combustibles fósiles y las preocupaciones ambientales como el calentamiento global han instigado la necesidad de encontrar un sustituto para la generación de energía tradicional. En nuestro país y diferentes partes del mundo, se están llevando a cabo esfuerzos significativos para promover la integración de diversas fuentes de energía renovable en la producción de electricidad, con el fin de atender el creciente aumento en las demandas de energía, reducir la dependencia de los combustibles fósiles y mitigar las emisiones de dióxido de carbono a la atmósfera. Entre las energías renovables susceptibles de ser convertidas en electricidad se incluyen la hidroeléctrica, geotérmica, biomasa, eólica y solar [11].

En términos de generación, es de gran interés conocer el comportamiento de un panel PV ante diversas circunstancias de operación. El comportamiento de los paneles PV puede ser representado a través de un circuito eléctrico, cuyas ecuaciones generadas son el modelo matemático fotovoltaico.

Existen diferentes modelos que describen un panel PV bajo ciertas condiciones de operación, como el modelo de pérdidas óhmicas, los de uno, dos y tres diodos [12]. Sin embargo, en tiempo real, la experimentación con el sistema solar PV se ve muy afectada por factores como lo es el costo de fabricación, el requisito de un área grande para su instalación y la irradiación solar discontinua [13].

Por consiguiente, esta tecnología sigue siendo costosa en comparación a otras fuentes de energía por lo que es importante optimizar su eficiencia [14]. Esto puede ser un desafío porque la irradiancia y la temperatura cambian frecuente e impredeciblemente, asimismo el voltaje y la corriente son impuestos por la carga presente en el circuito. El mejoramiento global de un sistema PV depende tanto de la tecnología del material empleado, generalmente un semiconductor, como del sistema de carga que incluye un seguidor de máxima potencia y un inversor con interconexión a la red. Sin embargo, esta propuesta se centra en la emulación de un panel PV dado con la flexibilidad de evaluar cualquier modelo comercial o creado por el usuario, teniendo la posibilidad alimentar cualquier carga eléctrica.

Por lo tanto, para contemplar la investigación en sistemas PV, es obligatorio una arquitectura equivalente al panel PV real con un entorno controlado de irradiancia y temperatura. Como alternativa, un emulador PV es consistente, independiente del tiempo y libre de restricciones de espacio para realizar el análisis de una simulación precisa y validaciones experimentales, si bien no sustituye a un panel PV en su totalidad su comportamiento se puede aproximar lo suficiente para cubrir un gran número de operaciones.

Una de las tareas a las que está orientado este trabajo es la de ser una herramienta útil para probar el rendimiento de los convertidores de potencia durante la fase de diseño y desarrollo. Estos están diseñados para emular las características de salida real utilizando circuitos eléctricos [8]. Para hacerlo, las características de voltaje–corriente simuladas de un modelo preciso se introducen en el algoritmo de control del circuito eléctrico para controlar la salida del emulador que da como resultado una representación correcta de las características de dicho panel [15], [16].

Su uso proporciona la flexibilidad y la rentabilidad necesarias para probar todo tipo de equipos PV como inversores, banco de baterías, convertidores de potencia y algoritmos de MPPT. Para evaluar la interacción con los dispositivos externos que se utilizan en los sistemas diseñados, las pruebas deben cubrir todas las condiciones operativas esperadas por eso el objetivo del diseño electrónico es hacerlos trabajar bajo diferentes condiciones de luz solar, temperatura y sombra parcial probando las capacidades y garantizando la robustez de estos equipos [17], [18].

Para esto el uso de paneles fotovoltaicos reales no es viable debido a que probar estos equipos de alta potencia requeriría enormes y costosas instalaciones de prueba, y además de los costos, surgen problemas de condiciones fluctuantes de irradiación solar y temperatura inconsistentes y difíciles de predecir. Adicionalmente, la mayoría de los emuladores comerciales tienen enfoques industriales, lo cual no permite tener acceso a variables internas

dentro del proceso ni la reconfiguración de manera directa de los convertidores de potencia[12], [15].

# <span id="page-18-1"></span>**1.2 Objetivos**

Diseñar e implementar un emulador solar fotovoltaico basado en un convertidor de potencia capaz de replicar las curvas características a partir de un modelo simplificado, incluyendo la dependencia de la temperatura y de la irradiancia.

#### <span id="page-18-0"></span>**1.2.1 Objetivos específicos**

- Obtener el modelo matemático del convertidor de potencia seleccionado, permitiendo el dimensionamiento de los componentes y el diseño del controlador.
- Realizar el diseño y validación numérica del controlador de voltaje del convertidor.
- Validar el funcionamiento del controlador de voltaje sintonizado mediante la técnica de respuesta en la frecuencia.
- Implementar sistema de adquisición de datos mediante una microcomputadora con el fin de generar la señal de referencia de voltaje.
- Validar experimentalmente el desempeño del convertidor en lazo abierto y cerrado.
- Validar la integración del emulador ante variaciones de carga, con el fin de obtener las curvas características

### <span id="page-19-1"></span>**1.3 Justificación**

Es importante el desarrollo de proyectos que aporten al mejoramiento de la eficiencia energética que cumplan con los objetivos del país para la mitigación del cambio climático. Debido a la creciente demanda de energía, se requiere mejores técnicas de extracción de potencia. Este proyecto propone mediante el empleo de un convertidor electrónico de potencia con alta calidad en la corriente de entrada enlazado digitalmente con el modelo fotovoltaico se puede implementar un circuito emulador fotovoltaico libre de oscilaciones que será capaz de replicar las características de un panel solar y permita alcanzar el punto operacional de máxima potencia en condiciones variables de temperatura e irradiancia. Esto con el fin de reducir los costos y dificultades técnicas que representaría implementar equipos reales para hacer las pruebas. Además, que podrá servir para la enseñanza de su funcionamiento y realizar pruebas controladas dentro del laboratorio.

### <span id="page-19-2"></span>**1.4 Alcances y delimitaciones**

#### <span id="page-19-0"></span>**1.4.1 Alcances**

A continuación, se presentan los alcances del presente proyecto:

- Integración experimental del modelo permitiendo una interacción y una comunicación entre los datos de dicho modelo y señales eléctricas, considerando condiciones de operación de irradiancia y de temperatura de forma arbitraria.
- Diseño y validación experimental del controlador ante diversos escenarios de operación.
- Integración del emulador que incluye el sistema de electrónico digital con interfaz inalámbrica.
- Prototipo funcional de emulador con capacidad de operación de hasta 50 watts.

#### <span id="page-20-0"></span>**1.4.2 Delimitaciones**

A continuación, se presentan las delimitaciones del presente proyecto:

- Obtención de los parámetros de modelo matemático fuera de línea previo al funcionamiento.
- Operación dinámica con tiempo de respuesta sin optimizar, pero presentando un error nulo en estado estable.
- Requerimiento de periféricos adicionales al dispositivo digital (Raspberry pi) para la disposición de datos de entrada y salida.
- Modelo adecuado para condiciones sin sombreado parcial.

# <span id="page-20-1"></span>**1.5 Hipótesis**

Es posible que un convertidor estático de potencia procese la energía de una fuente de corriente directa de laboratorio de tal manera que siga los puntos de operación generados a partir de un modelo simplificado correspondiente a las condiciones irradiancia y temperatura. Estos puntos de referencia pueden estar almacenados en forma de tabla en un dispositivo digital que, a su vez, sea capaz de medir las variables correspondientes para determinar el valor de la carga y el punto de operación específico, propenso a seguir un nuevo valor según las condiciones de carga.

## <span id="page-21-0"></span>**1.6 Organización de la tesis**

En este proyecto se busca analizar la necesidad y los desafíos técnicos en el desarrollo de un emulador PV basado en un convertidor electrónico de potencia de voltaje, incluidas las topologías de circuitos de convertidores y técnicas de control utilizadas, así como la implementación de un prototipo que simule las características de voltaje y corriente de cualquier panel solar. El resto de la tesis se organiza como sigue: en la Sección 2 se hace referencia al marco teórico y al estado del arte de los convertidores de potencia y los emuladores PV. En la Sección 3, se ilustra la metodología que ha sido utilizada para el cumplimiento de los objetivos propuestos. En la Sección 4 se exponen los resultados obtenidos, por último, en la Sección 5 se presentan las conclusiones.

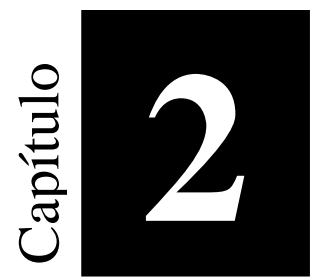

# **2 Antecedentes**

<span id="page-22-0"></span>El avance constante en tecnologías para energías renovables ha creado un escenario dinámico, lleno de oportunidades y desafíos. La gestión efectiva del flujo de potencia se erige como un requisito fundamental en todas las formas de energía, instando al desarrollo de nuevos dispositivos y sistemas de control para optimizar la recolección de energía. Este capítulo se centra en esclarecer conceptos clave como la energía solar fotovoltaica, el modelado de celdas solares, la electrónica de potencia y el análisis de emuladores solares, delineando así un terreno conceptual sólido para abordar eficazmente estos avances tecnológicos.

### <span id="page-23-0"></span>**2.1 Sistema solar fotovoltaico**

Un sistema PV, ilustrado en la Figura 1, se compone de elementos que trabajan en conjunto para recolectar la energía solar y transformarla en electricidad útil para el usuario. Los elementos más importantes son panel solar, inversor, banco de batería, controlador de carga, sistema de montaje, cableado y medidor de energía [19].

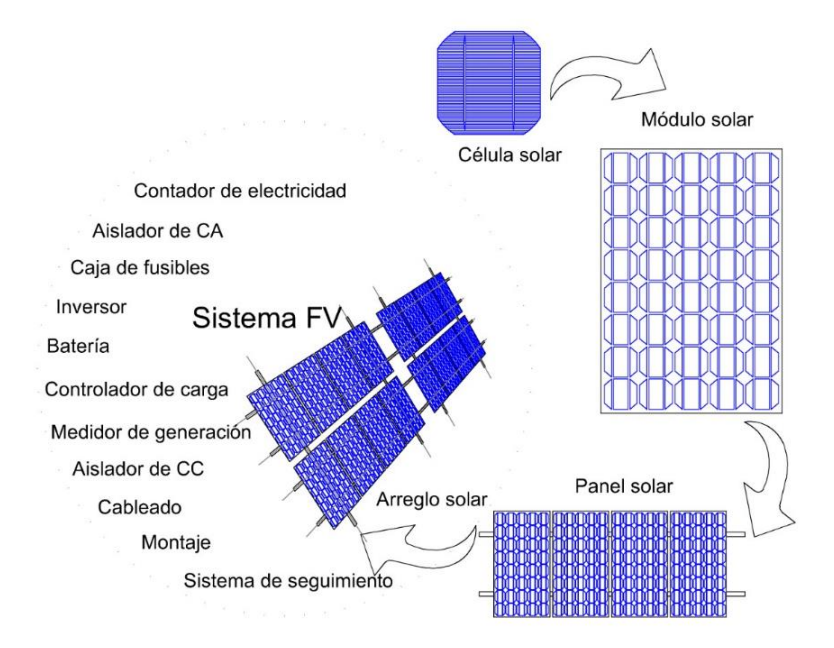

Figura 1. Composición de un sistema PV

<span id="page-23-1"></span>Cuando la radiación solar es absorbida por una celda solar, pares de electrón-hueco son generados como se muestra en la Figura 2. Existen diferentes factores que pueden limitar la eficiencia de una celda solar. Particularmente, los fotones con una energía menor a la del salto de banda, no pueden generar pares de electrón hueco por lo que su energía no puede ser convertida en salida útil.

Estos electrones solo generan calor y reducen la eficiencia eléctrica de la celda. Asimismo, los fotones con energía por encima del salto de banda solo usan una parte de su energía para generar electrones libres. La energía restante producirá calor y afectará la eficiencia de la celda [20].

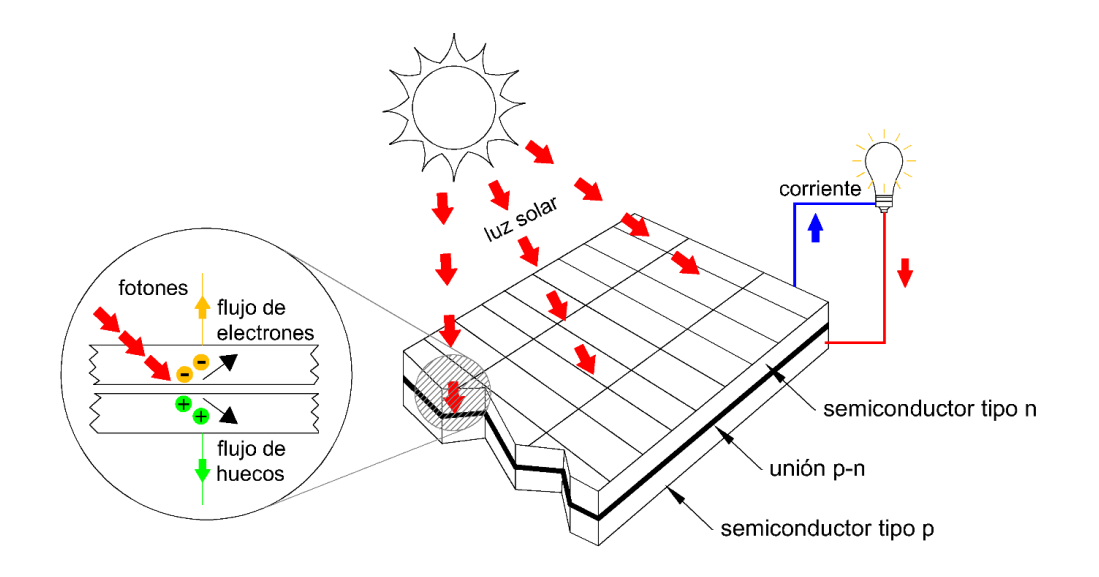

Figura 2. Efecto fotovoltaico en celda PV.

# <span id="page-24-1"></span><span id="page-24-0"></span>**2.2 Funcionamiento de una celda solar**

Considere una unión p-n con una carga resistiva como se muestra en la Figura 3. Cuando una celda solar es iluminada, se crea un par electrón-hueco en la región de agotamiento. Este par electrón-hueco cuando son separados de esta unión entonces una corriente  $(I_L)$  fluye por un circuito externo por efecto fotovoltaico [20].

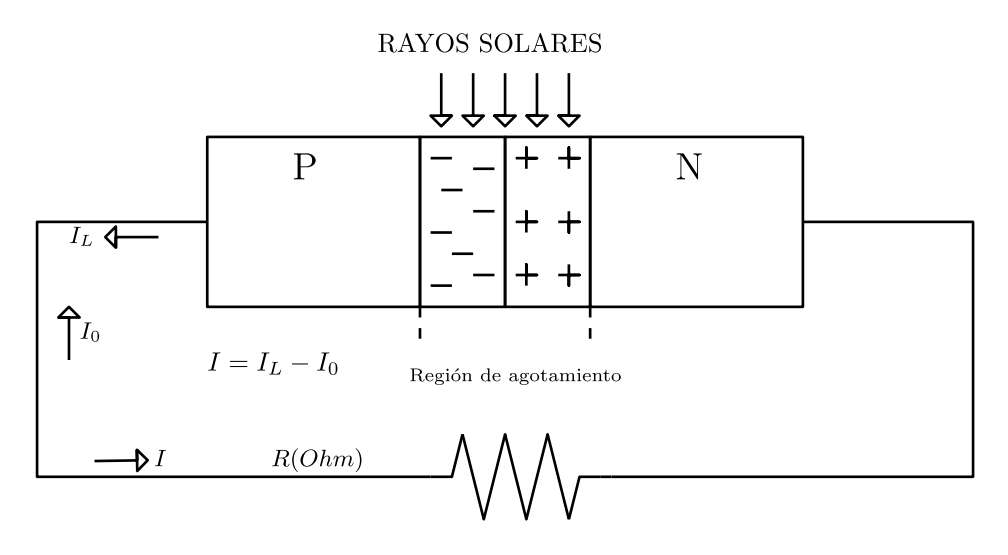

Figura 3. Funcionamiento de una celda PV.

<span id="page-25-1"></span>Esta fotocorriente  $(I_L)$  produce una caída de voltaje a través de la carga resistiva y este voltaje polarizará la unión p-n. El voltaje de polarización directa produce corriente directa  $(I_0)$ . Por consecuente, la corriente total será, I =  $I_L - I_0$  [20]. Esta ecuación (1) no toma en cuenta la resistencia parasita dentro del circuito, ni el factor de idealidad A. Donde q es la carga del electrón (1.6 x 10<sup>-19</sup> C), V es el voltaje, k es la constante de Boltzman (1.38 x 10<sup>-23</sup> J/K) y T<sub>c</sub> es la temperatura de la celda.

$$
I = IL - I0 \left[ exp\left(\frac{qv}{kT}\right) - 1\right]
$$
 (1)

#### <span id="page-25-0"></span>**2.2.1 Corriente de corto circuito ()**

Es el máximo valor de corriente que puede circular por la celda solar, se da cuando sus terminales están en cortocircuito. Idealmente es igual a la corriente fotogenerada IL cuando la resistencia y el voltaje son igual a cero, entonces la corriente directa I<sub>1</sub>, también será cero. Por consecuente, la corriente  $I_L$  es igual al valor de  $I_{SC}$  [20].

#### <span id="page-26-0"></span>**2.2.2 Voltaje de circuito abierto (VOC)**

Es la máxima tensión que se obtiene en los extremos de la celda solar, que se da cuando no está conectada a ninguna carga. Depende de las características del material con el que está construido la celda [20]. Cuando  $R = \infty$  entonces I = 0, sustituyendo (1) da como resultado (2):

$$
V_{OC} = \frac{kT}{q} \left[ \ln \left( 1 + \frac{I_L}{I_0} \right) \right] \tag{2}
$$

#### <span id="page-26-1"></span>**2.2.3 Potencia entregada a la carga**

La potencia es el producto del voltaje por la corriente. Por ende, se puede escribir de la siguiente manera (3):

$$
P = V \left[ I_{L} - I_{0} \left[ exp\left(\frac{qv}{kT}\right) - 1 \right] \right]
$$
 (3)

Para la potencia máxima entregada a la carga,  $\frac{dP}{dV} = 0$ . Así que resolviendo queda (4), donde V<sub>m</sub> es el voltaje que produce la máxima potencia [20].

$$
1 + \frac{I_{L}}{I_{0}} = \exp\left(\frac{qV_{m}}{kT}\right) \cdot \left[1 + \frac{qV_{m}}{kT}\right]
$$
 (4)

#### <span id="page-26-2"></span>**2.2.4 Máxima corriente**

Para encontrar el valor de máxima corriente  $(I_m)$ , se puede sustituir el valor de  $\exp\left(\frac{qV_m}{kT}\right)$  de (4) dentro de (1), y obtenemos el máximo valor de la corriente (I<sub>m</sub>) [20].

#### <span id="page-27-0"></span>**2.2.5 Máxima potencia**

La máxima potencia es obtenida por la multiplicación de  $V_m$  y I<sub>m</sub> en (5). Este punto de operación  $(V_m, I_m)$  es el MPP y se identifica como  $P_m$  [20].

$$
P_{m} = V_{m} \cdot I_{m} = V_{m} \cdot \frac{qV_{m} \cdot \frac{I_{L} + I_{0}}{kT}}{1 + \frac{qV_{m}}{kT}}
$$
(5)

#### <span id="page-27-1"></span>**2.2.6 Modelo ideal**

Desde una perspectiva eléctrica, se puede pensar en una celda solar como una fuente de corriente conectada en paralelo con un diodo. En la Figura 4 se presenta el esquema eléctrico de la celda en el cual la fuente produce una corriente I<sub>sc</sub> cuando se expone a la luz. Una parte de esta corriente fluye a través del diodo D, generando un voltaje V sobre la carga. R<sub>s</sub> y R<sub>sh</sub> son resistencias parasitas. La fuente genera una corriente directa cuando es iluminada proporcional a la irradiancia que incide sobre la celda, que se distribuye entre D y la carga [11].

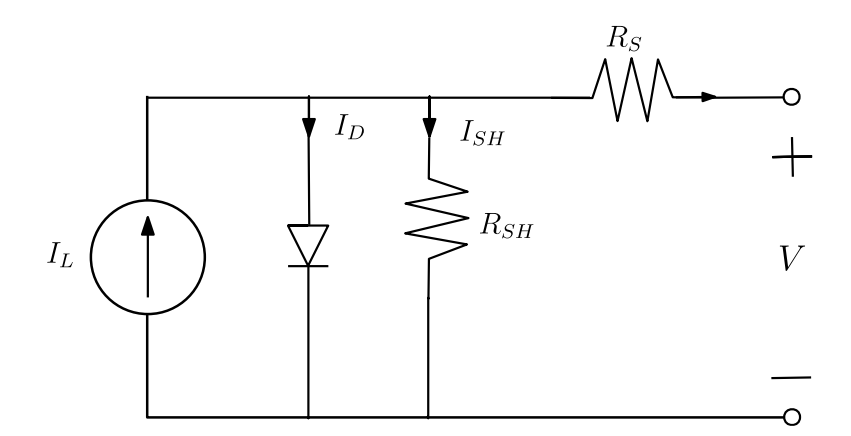

Figura 4. Circuito equivalente a una celda solar.

<span id="page-27-2"></span>En las celdas reales parte de la energía es disipada a través de la resistencia entre el contacto del metal y el silicio, corrientes de fuga y degradación del dispositivo. Estos efectos se pueden

representar como dos resistencias internas: una en serie  $(R_s)$  y otra en paralelo  $(R_{sh})$  con la celda. En la Figura 5 se observa que el valor de  $R_s$  es inverso a la corriente en corto circuito  $I_{SC}$  por lo que es reducido debido a un alto valor de  $R_s$  y en el caso ideal es igual a 0. El valor ideal de R<sub>sh</sub> es infinito. El valor de R<sub>sh</sub> es inverso a el voltaje de circuito abierto ya que lo reduce [11], [21].

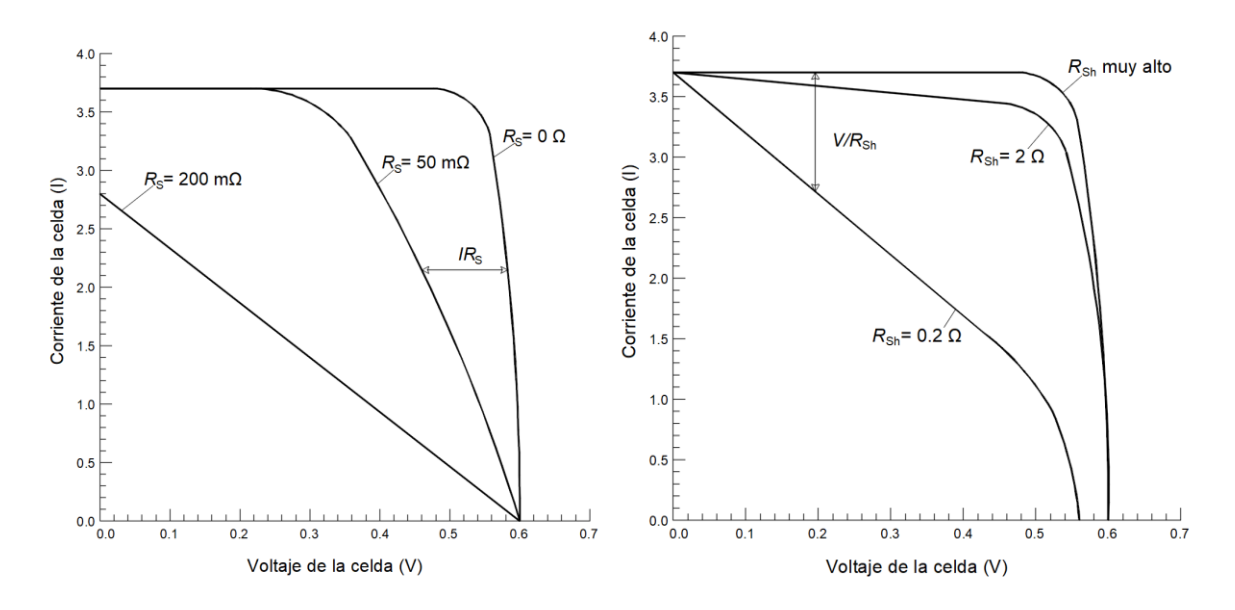

Figura 5. Efectos en la curva I-V de  $R_s$  y  $R_{sh}$ .

## <span id="page-28-1"></span><span id="page-28-0"></span>**2.3 Modelo de un solo diodo**

El modelo matemático que describe la curva I-V en una celda solar, generalmente se describe por medio de (6) [22]:

$$
I = IL - I0 \left[ exp\left(\frac{q(V + IRs)}{a}\right) - 1\right] - \frac{V + IRs}{Rsh}
$$
 (6)

Donde,  $I_L$  es la corriente fotogenerada,  $I_0$  es la corriente de saturación inversa,  $R_s$  es la resistencia en serie,  $R_{sh}$  es la resistencia en paralelo, V es el voltaje, q es la carga de un electrón (1.6 x 10<sup>-19</sup> C), y  $\alpha$  es un parámetro dado por (7):

$$
a = kTcA \tag{7}
$$

Siendo k la constante de Boltzman (1.38x10<sup>-23</sup> J/K),  $T_c$  es la temperatura de la celda y A es el factor de idealidad. El factor de idealidad permite distinguir el comportamiento entre celdas de diferentes materiales, dependiendo así de la tecnología de fabricación. [22].

La corriente fotogenerada está en función de la irradiancia y de la temperatura de la celda [22] y se describe por (8):

$$
I_{L} = \frac{G}{G_{n}} \left[ I_{L,REF} + \alpha_{ISC} \left( T_{c} - T_{n} \right) \right]
$$
 (8)

Donde, G es la irradiación solar,  $G_n$  es la irradiación solar en condiciones de referencia (1000  $W/m<sup>2</sup>$ ), I<sub>L,REF</sub> es la corriente fotogenerada en condiciones de referencia y se puede tomar como la corriente de cortocircuito ( $I_{L,REF} = I_{SC}$ ), y  $\alpha_{ISC}$  es el coeficiente de cortocircuito, el cual generalmente es dado por el fabricante.

Usualmente, los cambios en la resistencia en paralelo de una celda solar causados por impurezas en el silicio, no impactan notablemente en su eficiencia. Por lo tanto, se puede considerar que la resistencia en paralelo  $R_{sh}$  es infinita. A diferencia, incluso una leve alteración en la resistencia en serie tiene un impacto sustancial en el rendimiento y la eficacia de la celda. Esta resistencia,  $(R<sub>s</sub>)$  al aumentar puede limitar la corriente máxima producida, afectando así la potencia generada y, por lo tanto, la eficiencia del sistema solar en su conjunto. Esencialmente, mientras que la resistencia en paralelo puede ser menos influyente debido a su alta magnitud, la resistencia en serie ejerce un papel más crítico [21].

Por ende, si se desprecia  $R_{sh}$ , puede simplificarse el modelo matemático planteado en (6). El valor de  $(V + IR<sub>s</sub>/R<sub>sh</sub>)$  puede ser igualado a cero y así la ecuación se simplifica en (9) [22]:

$$
I = IL - I0 \left[ exp \left( \frac{q(V + IRs)}{a} \right) - 1 \right]
$$
 (9)

#### <span id="page-30-0"></span>**2.3.1 Modelado matemático de un panel**

Las celdas solares se conectan en una disposición serie-paralelo para aumentar la potencia generada y así formar un panel solar. El modelo matemático que describe a un panel solar se muestra en (10), donde se considera el número de celdas conectadas en paralelo N<sub>p</sub> y el número de celdas en serie Ns [22].

$$
I = N_{p}I_{L} - N_{p}I_{0} \left[ exp\left(\frac{q\left(\frac{V}{N_{s}} + \frac{IRS}{N_{p}}\right)}{a}\right) - 1\right]
$$
 (10)

El modelo matemático de una celda solar expresado según se indica en (10) puede ser representado de forma esquemática mediante Matlab-Simulink para su posterior simulación. Esto permite la visualización de las curvas de voltaje-corriente y voltaje-potencia para analizar el MPP. Los parámetros necesarios para la simulación suelen obtenerse de las hojas de datos proporcionadas por el fabricante. Uno de los parámetros críticos es el voltaje de circuito abierto  $(V_{oc})$ , que se calcula asumiendo que la corriente de salida es cero. Por otro lado, la corriente de cortocircuito  $(I_{SC})$  se calcula asumiendo que el voltaje de salida es cero. [22].

### <span id="page-31-0"></span>**2.4 Seguimiento del punto de máxima potencia**

La potencia de salida del módulo solar fotovoltaico cambia con el cambio en la dirección del sol, el cambio en el nivel de irradiancia solar y el cambio en la temperatura. También hay un único punto de máxima potencia en las características del módulo PV para una condición de funcionamiento particular. Se desea que el módulo PV funcione cerca de este punto, es decir, que la salida se acerque al MPP.

La maximización de la potencia PV mejora la utilización del módulo PV solar. El MPPT es el ajuste automático de la carga de un sistema fotovoltaico para lograr la máxima potencia de salida posible. Las celdas fotovoltaicas tienen una relación compleja entre la corriente, el voltaje y la potencia de salida, lo que produce una salida no lineal. Esta salida se expresa como la característica de corriente-voltaje de la celda PV [20], [23].

### <span id="page-31-1"></span>**2.5 Electrónica de potencia**

La electrónica tuvo su mayor impacto a partir de mediados del siglo XX con el desarrollo de interruptores electrónicos de estado sólido, con los cuales se ha vuelto más preciso y rápido el proceso de control. El controlador de la Figura 6 puede constar de circuitos lineales integrados y/o procesadores digitales. La electrónica en su rama de potencia está orientada a controlar y procesar grandes señales y flujos de energía eléctrica para proveer voltajes y corrientes con los parámetros apropiados a las cargas del usuario. Esto involucra tanto a la electrónica como procesos de control [24].

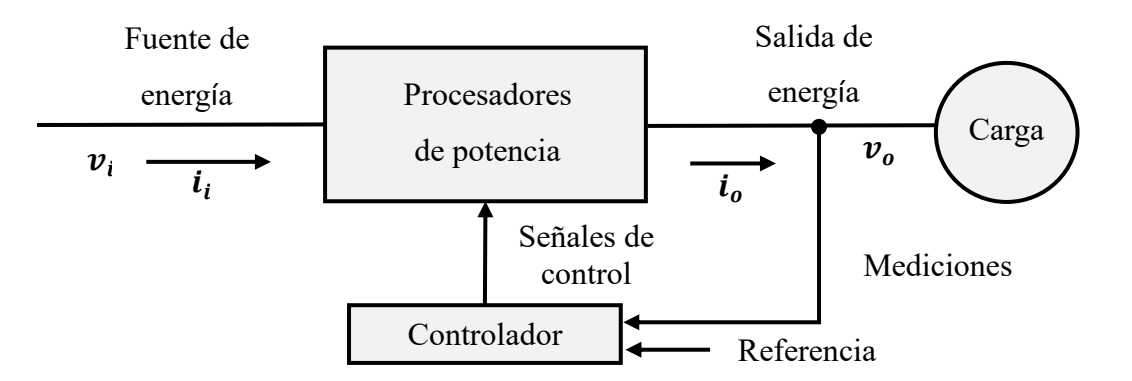

<span id="page-32-1"></span>Figura 6. Diagrama de bloques de un sistema electrónico de potencia.

# <span id="page-32-0"></span>**2.6 Convertidores de Potencia**

Los convertidores de potencia son dispositivos que permiten acondicionar los parámetros de la potencia que se han de suministrar a la carga para que satisfaga sus requerimientos. Estos funcionan como enlace entre la fuente generadora de energía y una carga. Por lo tanto, modulan o acondicionan la señal de entrada proveniente de una fuente de energía, que pueden ser paneles solares o turbinas eólicas con la carga que requiera la señal adaptada [24].

Existen cuatro tipos generales de convertidores de potencia, los cuales, de acuerdo con el tipo de conversión que llevan a cabo se denominan como [24]:

- Convertidores CA a CD, comúnmente conocidos como rectificadores.
- Convertidores de CD-CA, o inversores.
- Convertidores CA-CA o cicloconvertidores.
- Convertidores CD-CD o troceadores.

Dado que el propósito de este trabajo es el diseño un convertidor CD-CD de bajo rizo y alta calidad de corriente capaz de convertir la energía eléctrica que le suministra una fuente de CD, también de alta calidad, en un voltaje de salida capaz de emular el comportamiento de la curva I-V de un panel solar sujeto a variaciones de irradiancia y temperatura para estudiar su desempeño ante esas diversas condiciones, es necesario abordar el estudio de los dispositivos CD-CD para conseguir condiciones óptimas para el tratamiento de las señales a controlar durante el proceso de emulación para el cual el bajo factor de rizo es un condición deseable.

Los convertidores CD-CD operan a través de regular la variable ciclo de trabajo (D). D se puede modificar variando el tiempo de encendido ( $t_{enc}$ ) del interruptor, también el periodo completo  $(T)$  o la frecuencia de conmutación. Por lo tanto, hay dos métodos de control de la potencia entregada por un convertidor [25]:

Usar la técnica de modulación por ancho de pulso (PWM) es una forma sencilla de controlar el ciclo de trabajo de los convertidores. En este método se compara una señal de corriente directa, conocida como señal de referencia, con otra señal, a la que se le conoce como portadora o moduladora. Dependiente de la relación entre ambas señales, se generan pulsos de ancho variables lo que permite controlar la cantidad de potencia entregada a la carga. En la Fig. 7 se observa el caso donde la señal portadora es una onda de diente de sierra.

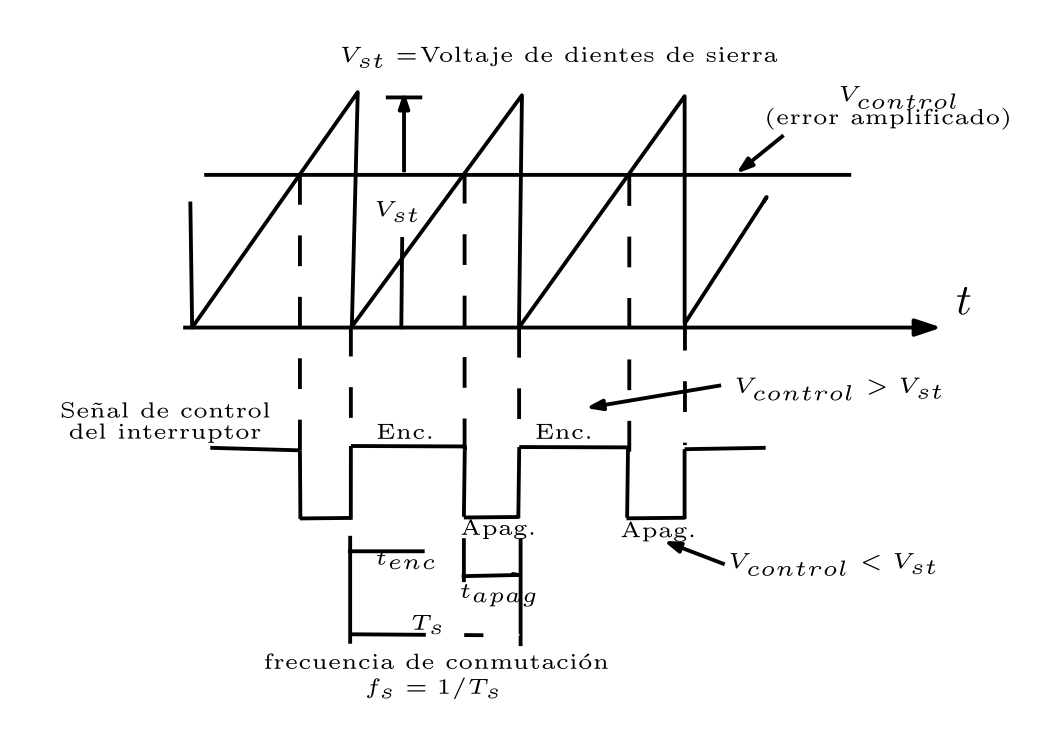

Figura 7. Generación del PWM [25]

<span id="page-34-0"></span>El ciclo de trabajo D, se determina como:

$$
D = \frac{t_{enc.}}{T}
$$
 (11)

Al ir variando la señal moduladora desde un valor de tiempo  $0$  ( $t_{apag}$ ) hasta un nivel máximo, se puede variar el ciclo de trabajo D, desde 0 hasta 1 ( $t_{enc}$ ), controlando así el tiempo en que llega la señal de conmutación al interruptor. El interruptor que se controla en los convertidores puede pertenecer a diversos dispositivos electrónicos de conmutación presentados en la Tabla 1[25].

| Semiconductores de potencia    |                        |                                    |
|--------------------------------|------------------------|------------------------------------|
| <b>Diodos</b>                  | <b>Transistores</b>    | <b>Tiristores</b>                  |
| Diodos de propósito<br>general | Diodo de unión bipolar | Tiristores para control de<br>fase |
| Diodos de alta velocidad       | <b>MOSFET</b>          | Tiristores rápidos                 |
| Diodo Schottky                 | IGBT                   | <b>GTO</b>                         |
|                                |                        | <b>IGCT</b>                        |
|                                |                        | <b>MCT</b>                         |
|                                |                        | MTO                                |

Tabla 1. Dispositivos Semiconductores de potencia

La selección del elemento de potencia dependerá del uso proyectado y las condiciones específicas de operación a que habrá de someterse. Parámetros básicos que considerar al seleccionarlo son: capacidad de voltaje y corriente, frecuencia de conmutación y pérdidas por conmutación [25].

#### <span id="page-35-0"></span>**2.6.1 Convertidor Reductor**

El convertidor reductor o *buck*, reduce el nivel de voltaje de salida para que sea menor en comparación con el nivel de voltaje de entrada. Por lo tanto, se puede emplear para integrar los voltajes de módulos PV mayores a las cargas más bajas o voltajes de batería más bajos. Hay varias aplicaciones de energía solar fotovoltaica que se utilizan junto con los convertidores reductores de CD-CD, se emplean en los sistemas de bombeo de energía solar fotovoltaica independientes que están habilitados para usar el suministro de agua en áreas rurales, cargador de batería solar, seguimiento del MPPT conectado a red, y los sistemas fotovoltaicos fuera de la red [26]. La topología de este convertidor se muestra en la Figura 8.
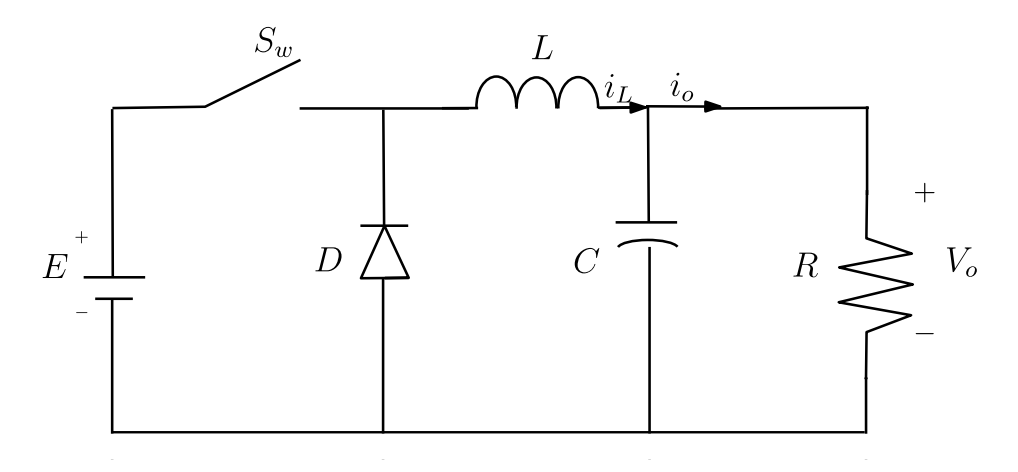

Figura 8. Diagrama del circuito convertidor reductor

El voltaje de salida viene dado por:

$$
V_o = DV_{in} \tag{12}
$$

#### **2.6.2 Convertidor Cuk**

El convertidor Cuk proporciona un voltaje de salida que puede ser menor o mayor que el voltaje de entrada, pero con polaridad opuesta. Está compuesto por dos inductores L<sub>1</sub> y L<sub>2</sub>, dos capacitores  $C_1$  y  $C_2$ ; uno para almacenar energía y otro para alimentar a la carga, un interruptor  $Q$ , y un diodo D. La resistencia  $R$ , representa la carga. El circuito de este convertidor se muestra en la Figura 9 [24-26].

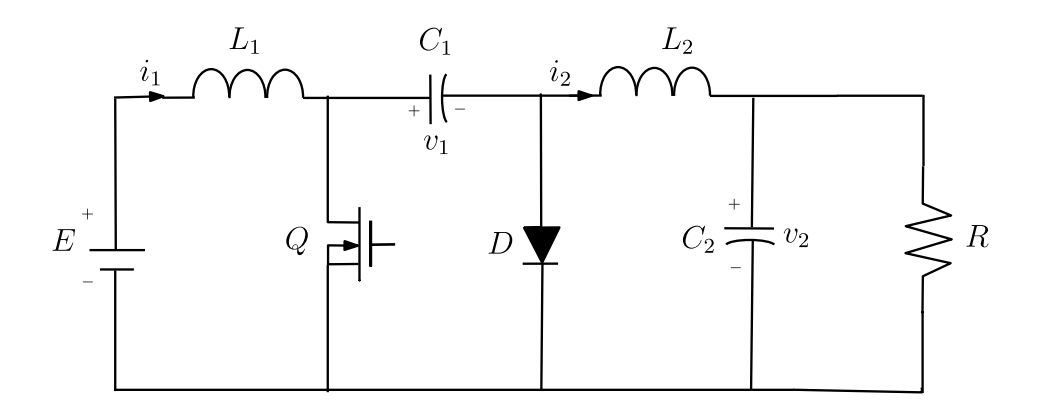

Figura 9. Circuito del convertidor Cuk

La operación del circuito se puede dividir en dos modos. El modo 1 empieza cuando se activa el transistor Q en  $t_{enc}$ . La corriente se eleva a través del inductor  $L_1$ . Simultáneamente, el voltaje del capacitor  $C_1$  se pone en polarización inversa al diodo D y lo desactiva. El capacitor  $C_1$  descarga su energía en el circuito formado por  $C_1$ ,  $C_2$ , la carga y  $L_2$ . El modo 2 empieza cuando se desconecta el transistor Q en  $t_{apag}$ . El inductor  $L_1$  trata de mantener la corriente fluyendo, cambiando su polaridad y provee de esta a la etapa de salida por medio del capacitor  $C_1$ . Se carga el capacitor  $C_1$  y la energía almacenada en el inductor  $L_2$  se transfiere a la carga. El diodo  $D$  y el interruptor  $Q$  presentan una conmutación síncrona. Los circuitos equivalentes en modo de conducción continua se muestran en la Figura 10.

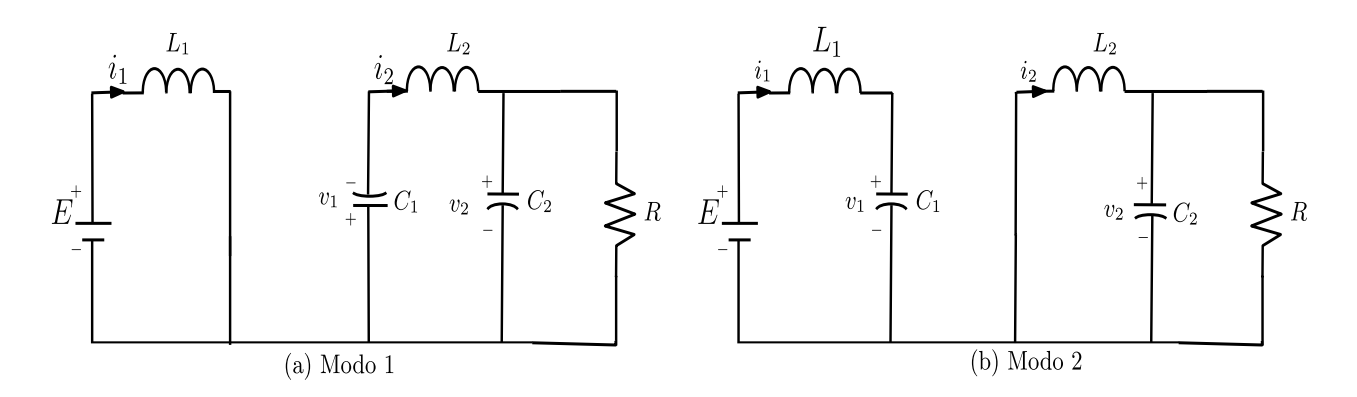

Figura 10. Operación del convertidor Cuk.

La suma de las corrientes  $i_{1,1}$  y  $i_{1,2}$  debe ser cero en el estado estable, asumiendo que el voltaje de  $V_{c1}$  es constante. Debido a esto la relación del voltaje de salida con la entrada, viene dada en (13). La ecuación muestra que manipulando el ciclo de trabajo el voltaje de salida puede ser más alto o bajo que el de la fuente. Es posible hacer que el circuito rechace perturbaciones utilizando un controlador para variar el ciclo de trabajo.

$$
V_o = \frac{DV_{in}}{1 - D} \tag{13}
$$

#### **2.7 Modelado y simulación de los convertidores**

Hay muchos enfoques para modelar y simular un convertidor CD-CD, que incluyen enfoques matemáticos, de circuitos, de función de transferencia y de espacio de estado. El enfoque más común es el modelado de circuitos, donde la topología del circuito del convertidor se dibuja directamente en la plataforma de modelado y simulación. Sin embargo, no hay mucha literatura sobre modelado y simulación utilizando el enfoque de espacio de estado.

Para este proyecto, se opta por utilizar Simulink como plataforma para el modelado y la simulación del espacio de estado del convertidor CD-CD debido a varias razones. En primer lugar, el modelo de espacio de estado se fundamenta en matrices, y Simulink se ejecuta en MATLAB, donde MATLAB es un acrónimo de MATric LABoratory, y utiliza matrices como base para el cálculo. Esto permite que el modelo de espacio de estado se beneficie de la plataforma para mejorar la velocidad de simulación [27]. En segundo lugar, el conjunto de bloques básicos de Simulink no incluye un bloque para el convertidor CD-CD, por lo que se requiere un conjunto adicional de bloques SimPowerSystems o SimElectronic para su modelado y simulación.

El modelo espacio estados está representado en (14) y (15), donde **A**, **B**, **C**, **D** son las matrices del sistema, **x** es la variable de estado, **x'** es la derivada de la variable de estado, **u** es la entrada y *y* es la salida.

$$
x' = Ax + Bu \tag{14}
$$

$$
y = Cx + Du \tag{15}
$$

#### **2.7.1 Modelo Espacio Estado del convertidor reductor-elevador**

Durante el estado  $t_{enc}$ , el convertidor reductor-elevador es similar al convertidor elevador en el estado t<sub>1</sub>, Durante el estado  $t_{enc}$ , el inductor es cargado mediante  $u_1$ , por lo cual no hay corriente pasando por el capacitor y la resistencia en este estado, por lo que  $i_l$  es cero y está definido por:

$$
u_1 = L \frac{di_L}{dt}
$$
 (16)

$$
0 = C \frac{dV_C}{dt} + \frac{V_C}{R}
$$
 (17)

Las variables de estado pueden ser sustituidas por  $i_L = x_1 \, y \, V_C = x_2$  Las derivadas  $x_1' \, y \, x_2'$ en las ecuaciones (18) y (19) pueden ser obtenidas despejando de (16) y (17). Las matrices de espacio estado **A** y **B** en (20) pueden formularse usando (18) y (19) de la siguiente manera:

$$
x_1' = \frac{1}{L} u_1 \tag{18}
$$

$$
x_2' = -\frac{1}{RC} x_2 \tag{19}
$$

$$
\begin{bmatrix} \mathbf{x}'_1 \\ \mathbf{x}'_2 \end{bmatrix} = \begin{bmatrix} 0 & 0 \\ 0 & -\frac{1}{RC} \end{bmatrix} \begin{bmatrix} \mathbf{x}_1 \\ \mathbf{x}_2 \end{bmatrix} + \begin{bmatrix} \frac{1}{L} \\ 0 \end{bmatrix} \mathbf{u}_1
$$
 (20)

22

En el tiempo $t_{apag}$ , el circuito del convertidor reductor-elevador se vuelve equivalente al circuito reductor en el tiempo  $t_{apag}$  cuando la entrada  $u_1$  es cero. La diferencia reside en que sus valores de salida para  $V_c$  y  $i_l$  están en polaridad inversa debido a la descarga del inductor como se muestra en (21) y (22).

$$
-V_c = -L \frac{di_L}{dt}
$$
 (21)

$$
-i_{L} = C \frac{dV_{C}}{dt} + \frac{V_{C}}{R}
$$
 (22)

De nuevo, sustituyendo las variables de estado como  $V_c = x_1 y$   $i_L = x_2$ . Sus derivadas  $x_1'$ y  $x_2'$  en (23) y (24) pueden ser obtenidas despejando de (21) y (22). Las matrices de espacio estado  $\bf{A}$  y  $\bf{B}$  en (25) para el convertidor cuando está en t<sub>0</sub> (apagado) pueden formularse de la siguiente manera usando (23) y (24):

$$
x_1' = \frac{1}{L} x_2 \tag{23}
$$

$$
x_2' = -\frac{1}{C}x_1 - \frac{1}{RC}x_2
$$
 (24)

$$
\begin{bmatrix} \mathbf{x}'_1 \\ \mathbf{x}'_2 \end{bmatrix} = \begin{bmatrix} 0 & \frac{1}{L} \\ -\frac{1}{C} & -\frac{1}{RC} \end{bmatrix} \begin{bmatrix} \mathbf{x}_1 \\ \mathbf{x}_2 \end{bmatrix} + \begin{bmatrix} 0 \\ 0 \end{bmatrix} \mathbf{u}_1 \tag{25}
$$

Se requiere encontrar el promedio de las matrices espacio-estado **A** y **B** en  $t_{enc.}$  y  $t_{apag.}$ tomando en cuenta el ciclo de trabajo D se muestran en (26) y (27):

$$
\overline{A} = A_{\text{enc}}D + A_{\text{apag.}}(1 - D)
$$

$$
\bar{A} = \begin{bmatrix} 0 & 0 \\ 0 & -\frac{1}{RC} \end{bmatrix} D + \begin{bmatrix} 0 & \frac{1}{L} \\ -\frac{1}{C} & -\frac{1}{RC} \end{bmatrix} (1 - D) = \begin{bmatrix} 0 & \frac{1 - D}{L} \\ -\frac{1 - D}{C} & -\frac{1}{RC} \end{bmatrix}
$$
(26)

$$
\overline{B} = B_{\text{enc}}D + B_{\text{apag.}}(1 - D)
$$

$$
\overline{B} = \left[\frac{1}{L}\right]D + \begin{bmatrix} 0 \\ 0 \end{bmatrix}(1 - D) = \left[\frac{D}{L}\right]
$$
(27)

Para terminar el modelo del convertidor reductor-elevador, la matriz promedio de **A** y **B** se sustituye en la ecuación primera. El modelo completo del convertidor se muestra en (28):

$$
\begin{bmatrix} \mathbf{x}'_1 \\ \mathbf{x}'_2 \end{bmatrix} = \begin{bmatrix} 0 & \frac{(1-\mathbf{D})}{\mathbf{L}} \\ -\frac{(1-\mathbf{D})}{\mathbf{C}} & -\frac{1}{\mathbf{RC}} \end{bmatrix} \begin{bmatrix} \mathbf{x}_1 \\ \mathbf{x}_2 \end{bmatrix} + \begin{bmatrix} \frac{\mathbf{D}}{\mathbf{L}} \\ 0 \end{bmatrix} \mathbf{u}_1
$$
 (28)

Finalmente, se obtiene la salida de  $V_C$  y  $i_L$ , la matriz espacio-estado de salida para  $C$  y  $D$ :

$$
\begin{bmatrix} \mathbf{y}_1 \\ \mathbf{y}_2 \end{bmatrix} = \begin{bmatrix} 1 & 0 \\ 0 & 1 \end{bmatrix} \begin{bmatrix} \mathbf{i}_L \\ \mathbf{V}_C \end{bmatrix} + \begin{bmatrix} 0 \\ 0 \end{bmatrix} \mathbf{u}_1
$$
 (29)

#### **2.7.2 Convertidores de potencia con celdas PV**

Los convertidores CD-CD en implementación con las celdas PV se utilizan ampliamente para ampliar su eficiencia. Los principales criterios para escoger una topología de convertidor CD-CD son los costos, eficiencia, flujo de energía y la capacidad para mantener los valores de salida independientemente de cualquier variación en la entrada. La influencia del rizo de voltaje en la salida del módulo PV debe ser lo más mínima posible. La complejidad del *hardware* incluye factores como la selección del tamaño del filtro y el circuito de disparo. Entre las topologías más usadas en aplicaciones de energía solar se encuentran los convertidores [26]:

- Reductor (*buck*)
- Elevador (*boost*)
- Reductor-Elevador
- SEPIC.

#### **2.8 Emulador solar PV**

El emulador solar PV es una fuente de alimentación que produce características similares de corriente-voltaje que un módulo fotovoltaico. Es un dispositivo útil para probar el sistema de generación PV, como el convertidor de potencia para el MPPT y el sistema de gestión de energía. Consta de tres componentes principales, es decir, el modelo PV, el convertidor de potencia y la estrategia de control [5-6,15-17,28].

La función del modelo fotovoltaico es producir la característica I - V del módulo PV. Este puede ser un modelo de interpolación o un modelo PV basado en circuitos eléctricos. El modelo PV basado en circuitos eléctricos, como un modelo de diodo único, se usa comúnmente en comparación con el modelo PV de interpolación debido a su buena precisión.

Los métodos de implementación del modelo PV en plataformas de *hardware* también son importantes al diseñar. Los métodos incluyen el cálculo directo, la tabla de búsqueda y los métodos lineales por partes. El método de cálculo directo es más flexible en comparación con otros tipos de métodos de implicación del modelo fotovoltaico. La función del convertidor de potencia es generar la salida producida por el modelo PV. El convertidor de potencia comúnmente utilizado es un convertidor CD-CD, esto incluye un convertidor *buck*, un convertidor directo y un convertidor lineal [28].

La estrategia de control integra el modelo PV y el convertidor de potencia para producir el emulador y determina el punto de funcionamiento. Debido a su simplicidad, el método de referencia directa es la estrategia de control comúnmente utilizada. Este se muestra en la Figura 11. Utiliza el voltaje de salida o la retroalimentación de corriente para obtener el punto de operación. Dado que el voltaje de salida y la corriente siguen cambiando incluso cuando la carga se fija debido a la ondulación de voltaje de salida o la acción del controlador integral proporcional (PI), este método produce puntos de funcionamiento oscilantes [12].

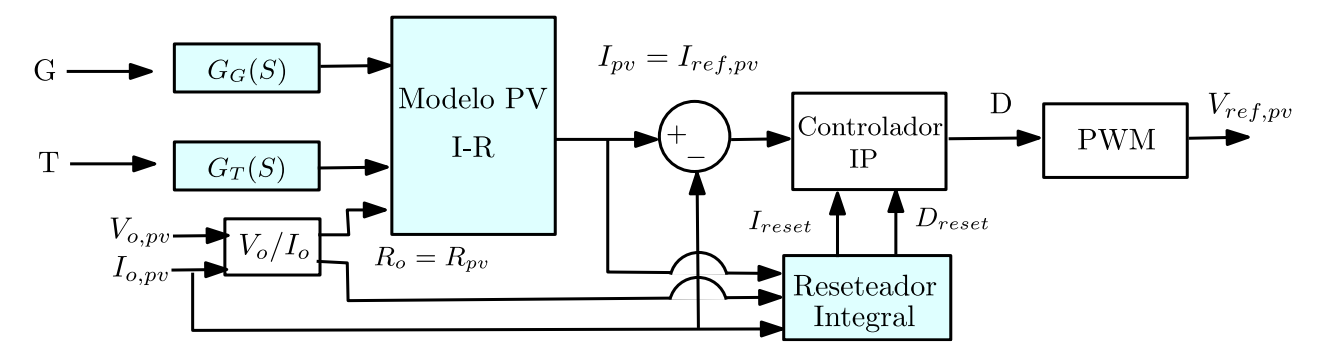

Figura 11. Estrategia de control de un emulador solar PV [12].

En la literatura existen distintas investigaciones sobre los emuladores PV, en [7] los clasifican en 4 categorías: basados en el modelo matemático PV, basados en convertidores de potencia, emuladores diseñados usando controladores en tiempo real y los de diseño hibrido. Existen diferentes estrategias de control utilizadas en estas propuestas. Los de método directo son comúnmente utilizados por su simplicidad. Los de método híbrido y de retroalimentación con la resistencia producen una salida estable en condiciones diversas. El método análogo es utilizado por no generar una demanda computacional siendo así la condición de nubosidad parcial fácilmente emulada.

Además de la estrategia de control, también se busca mejorar la implementación del modelo PV, debido a que este incrementa la carga computacional y esto genera valores incorrectos en la salida del emulador. Para reducir estos errores de cálculo el modelo es simplificado y cambiado por el método de tabla *lookup*. Sin embargo, una de las limitaciones de este método es que requiere una gran capacidad de memoria para almacenar los datos de la curva I-V. La reducción del conjunto de estos datos afectará la precisión del emulador. Los basados en convertidores electrónicos de potencia han probado ser una opción robusta, confiable y eficiente, debido a que el modelo PV sólo provee la señal de operación y no transmite potencia, es necesario su uso en el sistema del emulador.

Entre los distintos tipos de convertidores utilizados los de regulador lineal es raramente usado debido a que su eficiencia es muy baja. Los de fuente conmutada son ampliamente usados ya que la pérdida de potencia por conmutación es baja resultando así en una alta eficiencia y el voltaje de salida es fácilmente controlado cambiando el ciclo de trabajo. Sin embargo, la mayoría presentan oscilaciones alrededor del punto de operación lo que dificulta fijar el punto de máxima potencia.

## **2.9 Estado del arte de convertidores reductor-elevador**

El convertidor reductor-elevador se forma integrando la topología básica del convertidor reductor y elevador y se puede utilizar en diversas aplicaciones de sistemas PV autónomos/conectados a la red. En comparación con los convertidores reductor o elevador, los convertidores reductor-elevador son capaces de cubrir todas las características I-V, y cuando opera en modo de conducción continua, la corriente de entrada es más estable y muestra menos rizo. La investigación actual sobre el convertidor reductor-elevador aún está en progreso para aplicaciones de energía solar PV.

Para mejorar la ganancia de voltaje, muchas investigaciones en todo el mundo están desarrollando varias topologías de convertidores CD-CD no aislados, a saber, convertidores Cuk, SEPIC (convertidor de inductancia primario de un solo extremo, por sus siglas en inglés) y Luo que se construyen basándose en la topología reductor-elevador [26].

Una revisión técnica fue realizada por Taghvaee et al. donde discutieron las características del convertidor reductor, elevador, reductor-elevador, Cuk y SEPIC para sistemas fotovoltaicos. De todos estos convertidores, el convertidor reductor-elevador logra el mejor rendimiento a pesar de las variaciones climáticas y de carga, aunque la corriente de entrada tiene problemas de ondulación y ruido elevados [29]. También Hossain et al. realizaron un estudio de convertidores CD-CD con MPPT que comparó el rendimiento de reductor, elevador, reductor-elevador, Cuk, SEPIC y *flyback* [30].

Ahmed et al. propusieron un convertidor reductor-elevador no inversor de dos interruptores que puede almacenar adicionalmente la corriente. El algoritmo de Perturbar y Observar se utilizó para probar el funcionamiento óptimo de MPPT. Además, los resultados experimentales también muestran que el convertidor diseñado tiene una mayor eficiencia cuando se opera con las aplicaciones de carga pesada dominantes.

Por otra parte, Z. Sun y Z. Yang en su estudio emplearon un modelo PV práctico y se seleccionó un convertidor Cuk para el MPPT y se validó usando un algoritmo MPPT mejorado con control directo usando control lógico difuso [31]. Así mismo, A. Darwish et al. presentaron un nuevo inversor trifásico basado en el convertidor Cuk. La característica principal de la topología propuesta es que los elementos de almacenamiento de energía, como inductores y capacitores, pueden reducirse para mejorar la confiabilidad, reducir el tamaño y el costo total. Las características inherentes de reductor-elevador del convertidor Cuk, dependiendo de la relación de trabajo variable en el tiempo, proporciona flexibilidad para aplicaciones independientes y conectadas a la red [32].

#### **2.10 Estado del arte del emulador solar**

En la literatura, se encuentran varias investigaciones académicas sobre la implementación de dispositivos electrónicos que replican las características PV y se emplean una variedad de metodologías para su diseño. Para el análisis de un emulador PV existen varios estudios enfocados en una o varias de las distintas partes que lo conforman. La primera parte del sistema de un emulador PV es el modelo matemático. Este modelo tiene como función producir las características I-V de la señal de un módulo PV. La segunda parte es la estrategia de control. Esta es usada para enlazar el modelo PV con el sistema de lazo cerrado del convertidor de potencia. La tercera parte es el convertidor de potencia. Este es usado para cambiar la señal de características I-V producidas por el modelo PV a una capaz de transmitir potencia [7].

Los primeros emuladores PV surgieron al implementar la técnica de modelo basada en un diodo como elemento central. A pesar de ser considerado un buen modelo la desventaja de este método es que carece de precisión en condiciones de irradiación variables especialmente cuando se acerca al valor del circuito de voltaje abierto [33]. De tal manera, se desarrolló un método similar el cual se denominó modelo de doble diodo el cual reproduce con mayor exactitud las curvas I-V en condiciones variables [7], [22].

Con el modelo de un solo diodo, H. A. Khalwaldeh y col. propusieron un emulador PV junto con una fuente constante de corriente. Este presenta un nuevo circuito interruptor que está situado en paralelo con el diodo para minimizar las pérdidas de energía. Este demostró un comportamiento dinámico compatible con el de un sistema PV real con un tiempo de retraso de 3.5 ms bajo pruebas de cambio de insolación del 30 al 60 por ciento [16].

En los últimos años, el diseño de emuladores con convertidores electrónicos de potencia ha demostrado ser un método confiable y eficiente. Además, pueden ser utilizados para las pruebas de MPPT. Las variaciones asociadas con la energía solar PV deben abordarse cuidadosamente bajo condiciones de irradiación rápidamente cambiantes. La integración de un panel solar PV a servicios eléctricos requiere convertidores controlados de manera efectiva. Mientras se desarrollan y se prueban dichos convertidores, no es conveniente probarlos con paneles PV instalados debido a la falta de disponibilidad de condiciones prácticas en el sitio todo el tiempo. Por tales casos se prefieren los emuladores PV los cuales consideran la dinámica del sistema y condiciones transitorias en su diseño [34].

En este sentido, U. K. Shinde y colaboradores investigaron un emulador PV en tiempo real basado en un convertidor *buck* CD-CD para obtener características PV reales. Se presentó un controlador de histéresis y el prototipo de hardware se construyó con un controlador de señal digital para demostrar la eficacia del emulador propuesto [34] .

También, R. Ayop y colaboradores desarrollaron un modelo empleando un regulador *buck* de lazo cerrado junto con un controlador PI, el cual fue integrado en la plataforma dSPACE DS1104. Los resultados obtenidos en pruebas experimentales indicaron que la eficiencia del emulador de paneles solares fotovoltaicos superaba el 90 por ciento en el el MPP y lograba reproducir correctamente las características I-V [12].

En otras investigaciones, A. Nazir Ali y su equipo desarrollaron un emulador PV utilizando un convertidor *buck* CD-CD con un controlador PI de doble lazo. Este proyecto fue validado mediante el uso de un algoritmo de MPPT y un controlador de carga de baterías. Para el modelado del emulador, se consideraron condiciones ambientales variables como la irradiancia solar, la temperatura y la velocidad del viento. Las características de I-V y P-V del emulador fueron comparadas con un modelo PV real de referencia, demostrando su fiabilidad con un tiempo de respuesta reducido y una baja fluctuación en la salida de voltaje y corriente [17].

En trabajos más complejos, L. Carralero y colaboradores, propusieron un emulador PV de bajo costo usando un convertidor *buck* – *boost* con 4 interruptores de CD-CD (FSBB), como la salida del voltaje y la corriente puede ser controlada en un convertidor CD-CD, un algoritmo emula la curva I-V en las terminales del convertidor basado en una carga estimada conectada a este. Desde este valor, una aproximación lineal de la curva I-V es usada en conjunto con el método Newton para obtener el voltaje de referencia. Este voltaje decide el modo de operación del FSBB (*buck, boost, buck-boost*) y se usan controladores PI para seguirlo. Se demostró la efectividad del emulador de manera experimental a diferentes modos de operación [28].

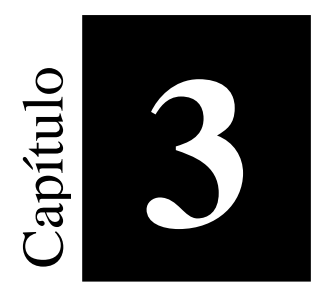

# **3 Metodología**

El presente capítulo tiene como finalidad describir detalladamente el diseño y el funcionamiento del sistema propuesto para la obtención de las curvas características de un panel PV mediante el empleo de un convertidor electrónico de potencia reductor-elevador (Cuk) con alta calidad en la corriente de entrada controlado por un PWM y es enlazado digitalmente al modelo PV. Este modelo es implementado con una tabla *lookup* en una microcomputadora Raspberry Pi usando el lenguaje de Python. Además, se presenta los elementos utilizados para la simulación del convertidor de potencia y cada una de las partes que conforman el sistema de emulación solar.

### **3.1 Esquema general del emulador solar**

En la actualidad se diseñan e implementan distintos emuladores solares que evalúan, en un ambiente controlado, el comportamiento de un sistema PV como se revisó en la sección 2.3. En el trabajo de Zapién Castillo [10], se implementó un emulador solar sencillo basado en una tabla *lookup* con interfaz inalámbrica que utiliza una fuente de voltaje controlada por voltaje (VCS) como etapa de potencia para obtener las curvas características de un panel PV compuesto por 36 celdas solares R.T.C. France.

Los resultados obtenidos por el emulador propuesto sugieren que a pesar de obtener una trayectoria similar a las curvas características reales del panel PV estás carecen de precisión por el ruido de corriente en la fuente VCS. Es por esto, que se propone la mejora del emulador solar mencionado reemplazando la fuente VCS por un convertidor estático de potencia (CEP) que a su vez será el elemento que suministre el voltaje  $(V_{pv})$  y la corriente a la carga  $(I_{pv})$  de forma controlada como se ilustra en la Figura 12.

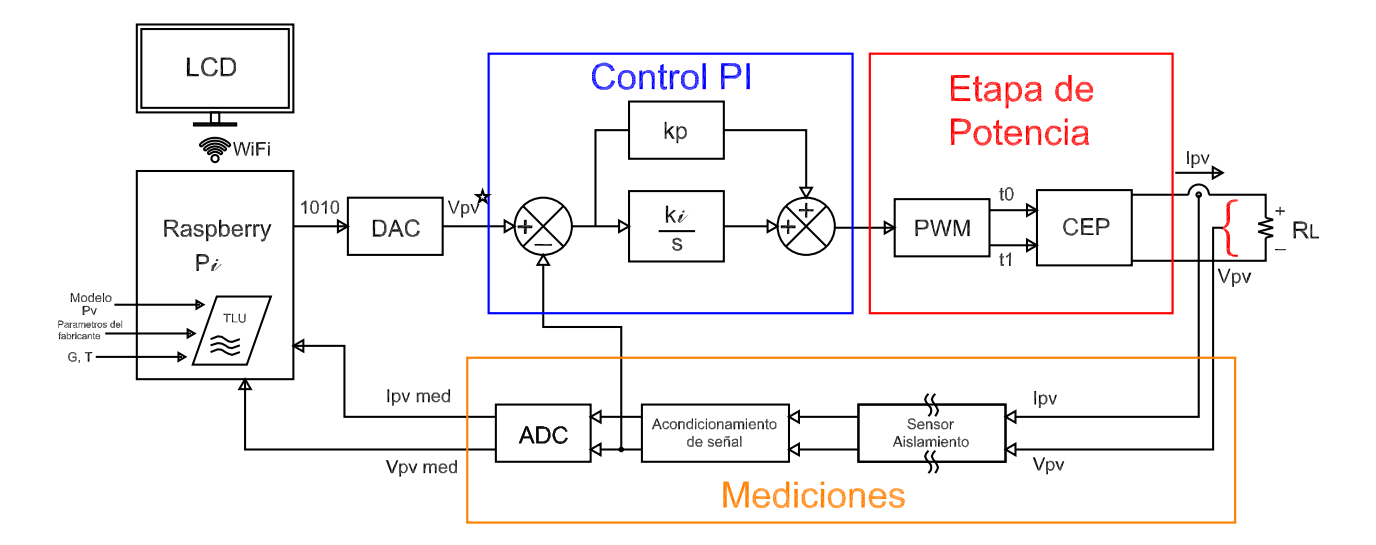

Figura 12. Estructura del emulador basado en un convertidor de potencia.

El sistema de emulación solar está compuesto por los siguientes elementos: un convertidor de potencia que proporciona variables de voltaje y corriente controladas por medio de la técnica de PWM, una resistencia variable  $R<sub>L</sub>$ , un convertidor digital a analógico (DAC), un convertidor analógico a digita (ADC), sensores de voltaje y corriente, un controlador PI, y una Raspberry Pi que hace la función de una microcomputadora donde se guarda el modelo PV simplificado y la tabla *lookup*.

En las siguientes secciones se describen detalladamente las características y funciones que desempeñan cada una de las partes del emulador solar implementado en este trabajo. Se presenta la selección de la topología del convertidor de potencia y el dimensionamiento de sus elementos.

### **3.2 Modelo PV simplificado**

El modelo PV simplificado o modelo de perdidas óhmicas de 4 parámetros se basa en el modelo PV ideal de un diodo agregando una resistencia en serie  $R_s$ , la cual es debida a la resistencia que constituye la celda PV y por las pérdidas óhmicas debidas al contacto. La I<sub>pv</sub> se calcula como en (30). Este modelo facilita la obtención de los parámetros desconocidos los cuales son el factor A, I<sub>pv</sub>,  $I_0$  y  $R_s$  usando los datos del fabricante. La ventaja de este modelo es que prescinde de ecuaciones muy complejas para adaptar los valores normalizados a cualquier **G** y **T** a diferencia de otros modelos como se revisó en 2.3.

$$
I_{\rm pv} = \frac{G}{G_{\rm n}} \cdot [I_{\rm SC-n} + \alpha_{\rm SC} \cdot (T_{\rm c} - T_{\rm n})] - I_{\rm o} \left[ \exp \left( \frac{q(V_{\rm pv} + R_{\rm s} \cdot I_{\rm pv})}{\rm AKT}_{\rm c} \right) - 1 \right]
$$
(30)

En la Figura 13 está el modelo PV simplificado en Matlab/Simulink®. Los resultados del modelo PV son un conjunto de datos apareados para voltaje y corriente con los cuales se obtiene la curva característica. En la Figura 14 se encuentra el resultado de la simulación del modelo simplificado para un panel solar compuesto por 36 celdas solares R.T.C. France. En este trabajo se valida la respuesta dinámica del controlador en la zona marcada como "Área de interés", en la misma figura. Dicha zona contiene el punto de máxima potencia, bajo distintos valores de irradiancia, en el que se esperar trabaje nominalmente el módulo PV.

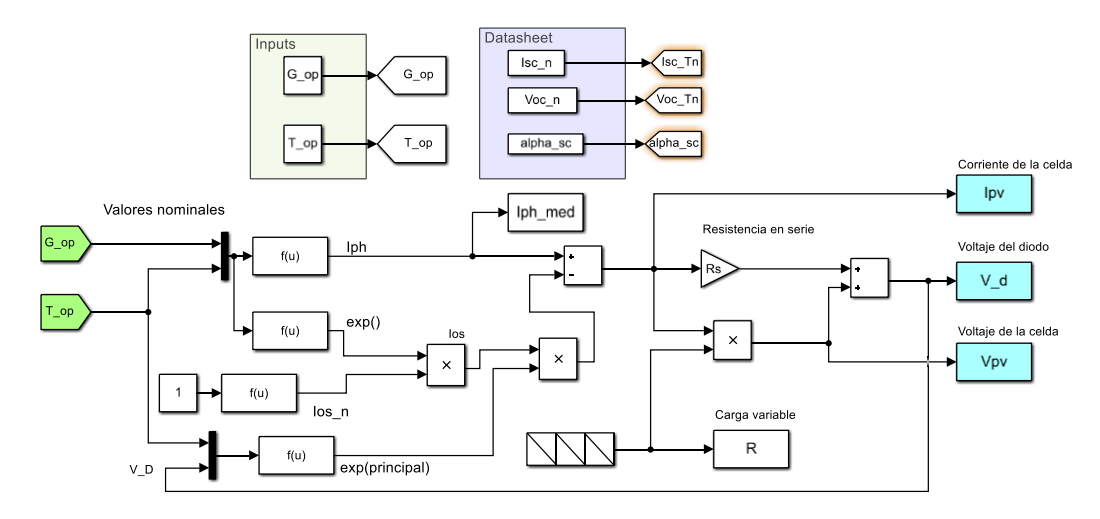

Figura 13. Modelo simplificado en Simulink Matlab®.

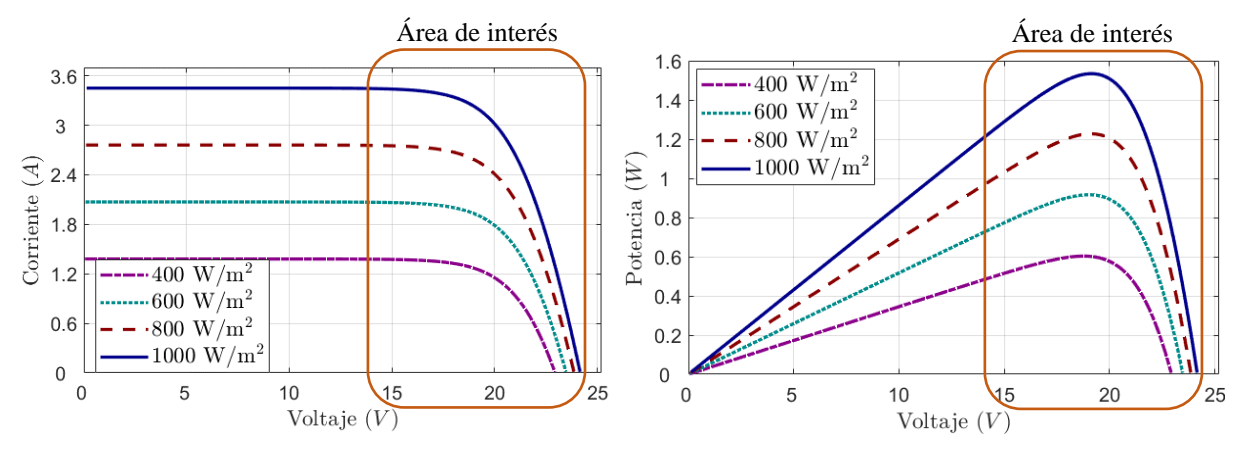

Figura 14. Curvas características I-V de un panel solar en diferentes valores de irradiancia en Simulink Matlab®.

### **3.3 Tabla** *lookup*

Los resultados del Modelo PV se almacenan en una hoja de cálculo de Excel y se introducen a un programa elaborado en Python. Este programa salva las variables eléctricas antes mencionadas y elabora con ellas una tabla de búsqueda denominada tabla look up que se almacena dentro de una Raspberry Pi. Dentro de ella se leen las  $I_{pv}$  y  $V_{pv}$  medidas de la carga y mediante la ley de Ohm se calcula la resistencia como se muestra en la Figura 15. Dentro

de la tabla se utiliza el comando "np.where()" para encontrar el valor indicado de voltaje que le corresponde ( $V^*$ ) a ese valor R<sub>L</sub>.

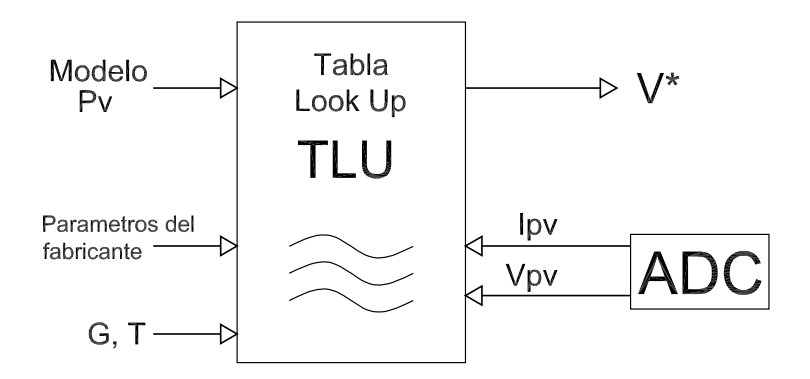

Figura 15. Esquema de composición de la tabla *lookup*.

## **3.4 Raspberry Pi**

Se utilizó una Raspberry Pi Modelo B de 1 Gb como interfaz inalámbrica conectada por protocolo SSH a una computadora que se encuentra en la misma red WiFi del dispositivo.

Esta cumple el papel de una microcomputadora que le da órdenes al emulador. Dentro de esta se encuentran el modelo PV y la tabla look up. Tiene una conexión a un ADC el cual le provee con las variables medidas de la carga R<sub>L</sub> como se ilustra en la Figura 16. Se asigna un índice del valor que más se acerca en la tabla *lookup*. Esta señal de referencia es convertida a número binario y se envía a través de los pines de la Raspberry Pi a un DAC.

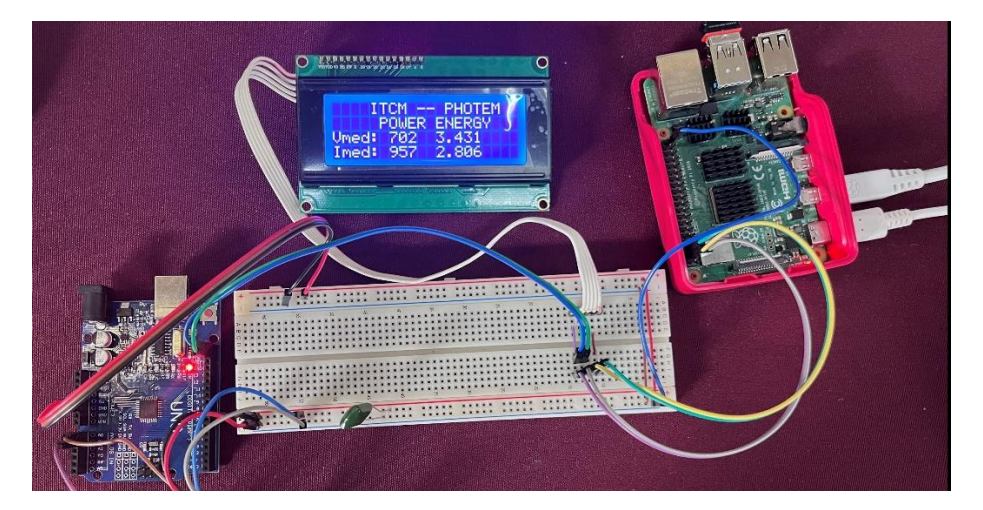

Figura 16. Sistema de adquisición de datos del emulador.

# **3.5 Medición de voltaje**

Como medidor de voltaje se utilizaron dos convertidores aislados PEM1-S12-S12-S de CD-CD con una entrada y salida de 12 V a 12 V conectados en serie. De esta manera, contamos con un convertidor que puede tener una entrada de hasta 24 V y aísla eléctricamente la medición de la carga. Este medidor se conecta al ADC que se enlaza por comunicación serial a la Raspberry. En la Figura 17, se muestra la conexión en serie de ambos convertidores con una resistencia variable en la salida de voltaje.

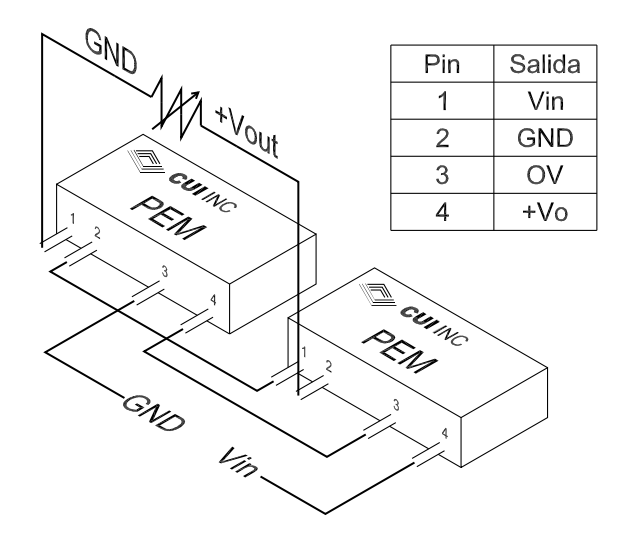

Figura 17. Conexión en serie de los convertidores PEM1-S12-S12-S.

### **3.6 Acondicionamiento de la señal**

El ADC tiene una entrada máxima de voltaje de 5 V es necesario contar con una etapa intermedia que reduzca el  $V_{\text{pv}}$  medido saliendo de los convertidores de 0-24 V a 0-5 V. El esquema de la Figura 18 ilustra el circuito de acondicionamiento de la señal.

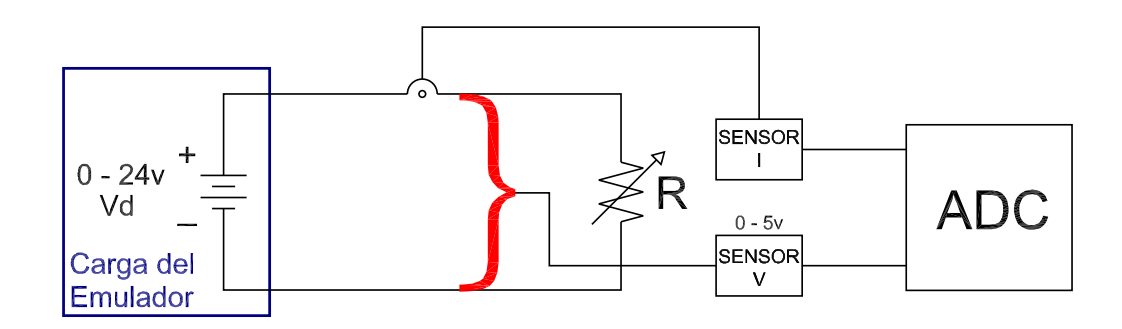

Figura 18. Conexión entre el ADC y el ACS712 de 5A.

## **3.7 Estrategia de control**

Como estrategia de control se utiliza un controlador PI de voltaje para que el convertidor de potencia actúe como el panel PV. El voltaje del valor real y de referencia se procesan para generar la señal de control (D). La señal de control se procesa a través del bloque PWM para generar pulsos para que el convertidor emule el comportamiento del modelo de referencia fotovoltaica.

El diseño de la estrategia de control se ilustra en la Figura 19.

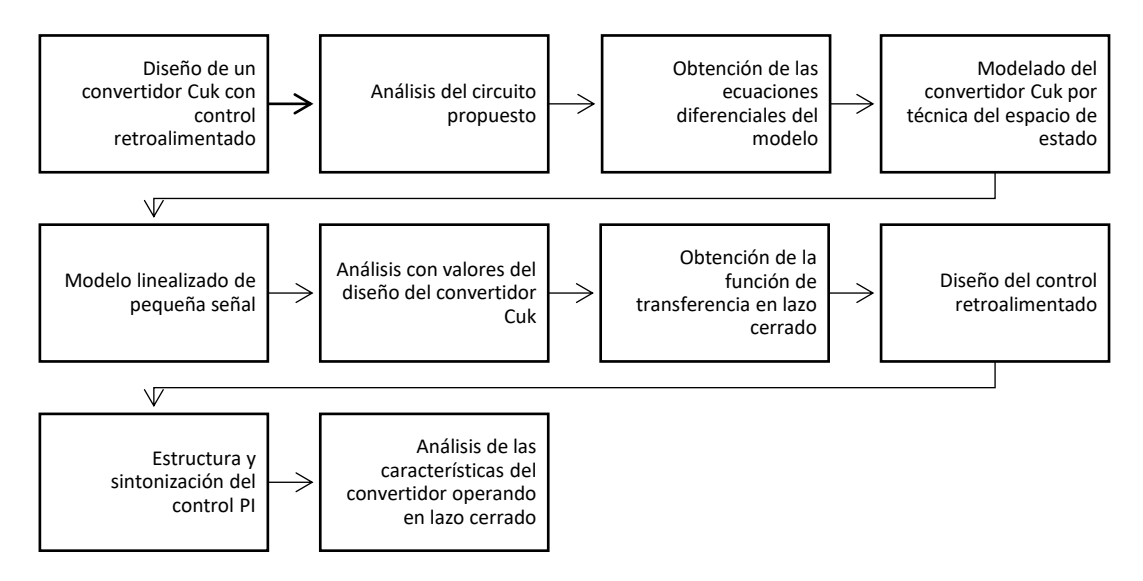

Figura 19. Método propuesto para el diseño del convertidor Cuk con controlador PI.

#### **3.7.1 Análisis del convertidor**

El convertidor Cuk es un convertidor que puede reducir o elevar el voltaje de entrada  $(V_{in})$ según el ciclo de trabajo teniendo una polaridad contraria a la entrada en la salida de éste. Se conforma por dos capacitores, dos inductores, un interruptor/transistor y un diodo, por lo que es un sistema no lineal de cuarto orden. Para el diseño de control de retroalimentación se necesita un modelo lineal. El modelo lineal del convertidor se obtiene reemplazando el transistor y el diodo del convertidor por un modelo promediado de pequeña señal. La función de transferencia deseada se obtiene utilizando la técnica de promedio de espacio de estado.

Este artículo presenta el convertidor Cuk operando en modo de conducción continua. En el modo de conducción continua, la corriente del inductor nunca cae a cero durante un período de conmutación. La técnica de promedio de espacio de estado se utiliza para encontrar un modelo lineal de pequeña señal y sus diversas formas de funciones de transferencia. Dependiendo de la función de transferencia de control a salida, se puede diseñar un controlador de retroalimentación PWM para regular el voltaje de salida del Cuk.

#### **3.7.2 Modelado del convertidor**

Las ecuaciones (31) de estado del convertidor promediadas cuando se encuentra en estado de conducción y corte el interruptor son las siguientes:

$$
L_1 \frac{di_{L1}}{dt} = V_{in} - (1 - d) V_{C1}
$$
 (31. a)

$$
L_2 \frac{di_{L2}}{dt} = V_{C1}d - V_{C2}
$$
 (31. b)

$$
C_1 \frac{dV_{C1}}{dt} = (1 - d) i_{L1} - d i_{L2}
$$
 (31. c)

$$
C_2 \frac{dV_{C2}}{dt} = i_{L2} - \frac{V_{C2}}{R}
$$
 (31. d)

Los modelos de señal pequeña se obtienen linealizando los sistemas de ecuaciones diferenciales no lineales anteriores.

Para obtener los sistemas de ecuaciones lineales (32) se ha tenido en cuenta que las corrientes medias de entrada y salida son iguales a la corriente por los inductores de entrada (iL1) y salida (i<sub>L2</sub>) respectivamente.

$$
L_1 \frac{di_{L1}}{dt} = V_{in} - (1 - D)V_{C1} + VC_1 d
$$
 (32. a)

*Capítulo 3. Metodología*

$$
L_2 \frac{di_{L2}}{dt} = V_{C1}D - V_0 + VC_1d
$$
 (32.b)

$$
C_1 \frac{dV_{C1}}{dt} = (1 - D) i_{L1} - D i_{L2} - (I_{L1} + I_{L2})d
$$
 (32.c)

$$
C_2 \frac{dV_{C2}}{dt} = i_{L2} - \frac{V_o}{R}
$$
 (32. d)

La función de transferencia del ciclo de trabajo al voltaje de salida  $G_{vd}(s)$  del convertidor Cuk se obtienen aplicando el método de transformada de Laplace a los sistemas de ecuaciones diferenciales. La función de transferencia entre el ciclo de trabajo y el voltaje de salida (33) es:

$$
G_{\text{vd}}(s) = \frac{V_0(s)}{d(s)}\tag{33}
$$

Donde  $G_{vd}(s)$  es igual a la ecuación 34:

$$
G_{vd}(s) =
$$
\n
$$
R(D^{2} \quad VC_{1} - VC_{1} - C_{1}L_{1}VC_{1} \quad s^{2} + D \quad IL_{1} \quad L_{1} \quad s)
$$
\n
$$
R + L_{2} \quad s - DR - D \quad L_{2} \quad s - D^{2}L_{1}s + C_{1} \quad L_{1}L_{2}s^{3} + C_{1} \quad L_{1} \quad R \quad s^{2} + C_{1} \quad L_{1} \quad R \quad s^{2} + C_{2} \quad L_{2} \quad R \quad s^{2} - C_{2}D \quad L_{2} \quad R \quad s^{2} + C_{2} \quad D^{2} \quad L_{1} \quad R \quad s^{2} + C_{1}C_{2}L_{1}L_{2} \quad R \quad s^{4}
$$
\n
$$
(34)
$$

Se diseñó un convertidor Cuk de 50 W, tomando como salida máxima de voltaje 24 V debido a que esa es la tensión máxima del panel lo cual puede ser apreciado en la Figura 14. Los datos del dimensionamiento de los componentes se aprecian en la Tabla 2.

| Símbolo        | Parámetro                 |       | Valor Unidades |
|----------------|---------------------------|-------|----------------|
| $V_{in}$       | Voltaje de entrada        | 12    | V              |
| $L_1$          | Inductor 1                | 192   | $\mu$ H        |
| L <sub>2</sub> | Inductor 2                | 768   | $\mu$ H        |
| C <sub>1</sub> | Capacitor 1               | 23.15 | $\mu$ F        |
| C <sub>2</sub> | Capacitor 2               | 3.25  | $\mu$ F        |
| $R_{L}$        | Resistencia de carga      | 115   | Ohm            |
| D              | Ciclo de trabajo          | 66.6  | $\%$           |
| $V_{o}$        | Voltaje de salida         | 24    | V              |
| $F_s$          | Frecuencia de conmutación | 50    | kHz            |

**Tabla 2. Parámetros de los componentes del convertidor Cuk**

La función de transferencia en modo continuo (35) se obtiene de (34) como sigue:

$$
G_{vd}(s) = (35)
$$

 $-1.46e38$   $s^2$  - 1.752e34 s - 1.168e30 ----------------------------------------------------------------

7.302e36  $s^4$ + 6.49e32  $s^3$ + 1.022e29  $s^2$ + 6.49e24 s + 4.868e19

#### **3.8 Controlador PI**

Como estrategia de control se utiliza un controlador PI de voltaje para que el convertidor de potencia actúe como el panel PV. El voltaje del valor real y de referencia se procesan para generar la señal de control (ciclo de trabajo). La señal de control se procesa a través del bloque PWM para generar pulsos PWM para el convertidor reductor para emular el comportamiento del modelo de referencia fotovoltaica. La implementación se realizó con amplificadores operacionales como se observa en la Figura 20.

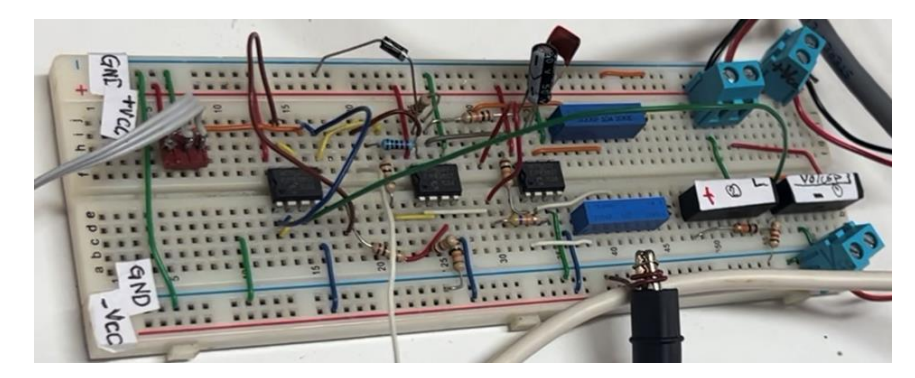

Figura 20. Controlador Proporcional - Integral

# **3.9 Convertidor de potencia**

Se parte del convertidor Cuk dado que presenta las mejores características de estabilidad en el voltaje durante los cambios de la carga RL. Debido a sus características del tipo elevador y reductor del voltaje de entrada puede recorrer el amplio rango de voltaje de una celda PV con la estrategia de control adecuada. Por consiguiente, se propone el diseño del convertidor Cuk considerando los niveles de potencia necesarios. Luego, se procede a diseñar el circuito de retroalimentación cerrada con un controlador proporcional integral (PI). Además, la selección de los componentes del convertidor se realiza teniendo en cuenta los requisitos de rizo de voltaje para el capacitor y de corriente para el inductor. Con la finalidad de validar el circuito propuesto, se realiza la simulación en el programa Simulink (Figura 21).

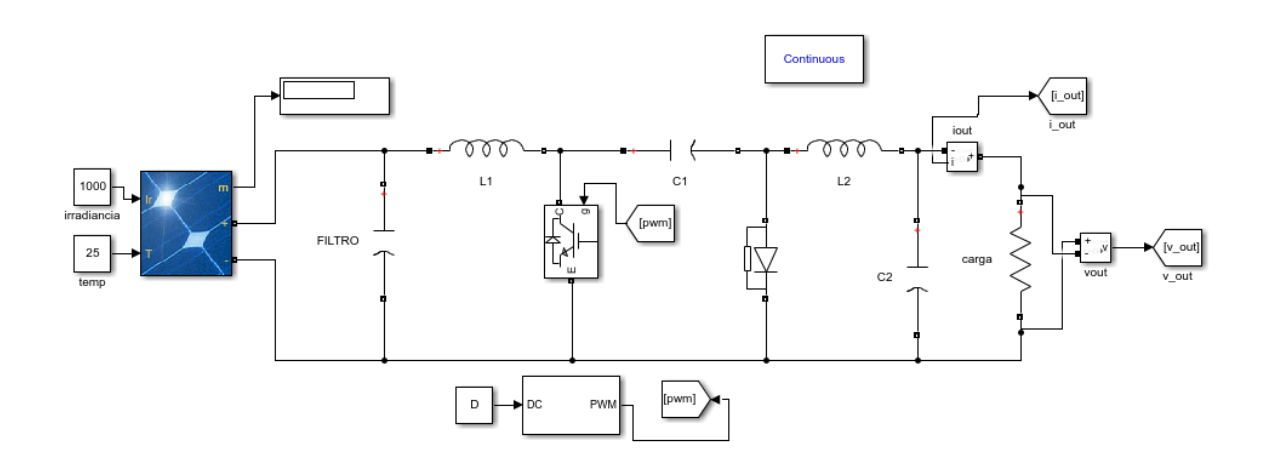

Figura 21. Circuito del convertidor Cuk alimentado con un panel PV.

Una vez validado el funcionamiento, la revisión experimental ayuda a corroborar el resultado como se observa en la Figura 22.

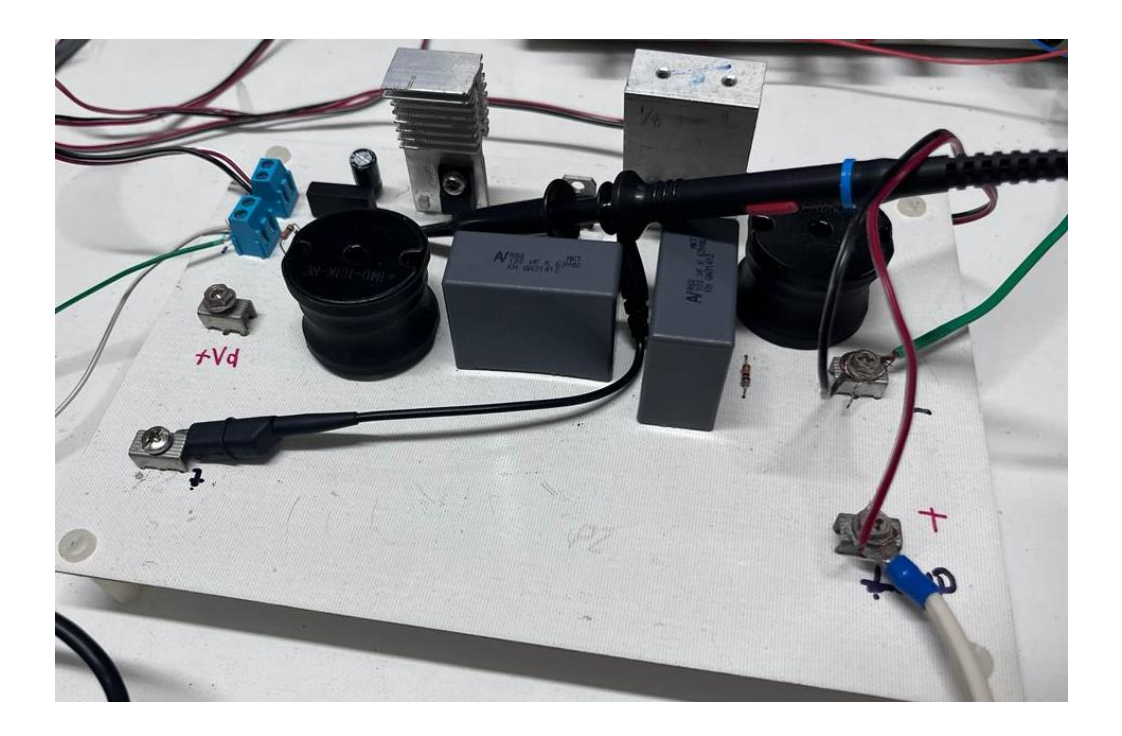

Figura 22. Implementación del convertidor de potencia Cuk.

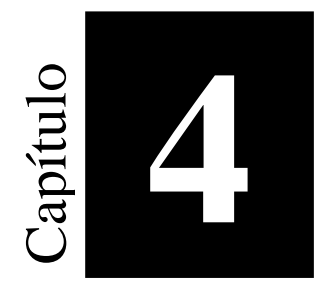

# **4 Análisis y Resultados**

## **4.1 Controlador PI retroalimentado**

En este estudio se realizó el controlador retroalimentado en lazo cerrado diseñado a partir de la función de transferencia con la herramienta de *sisotool* de Matlab® se variaron los márgenes de magnitud y fase buscando obtener un comportamiento estable del controlador. Los diagramas de Bode se muestran en la Figura 23.

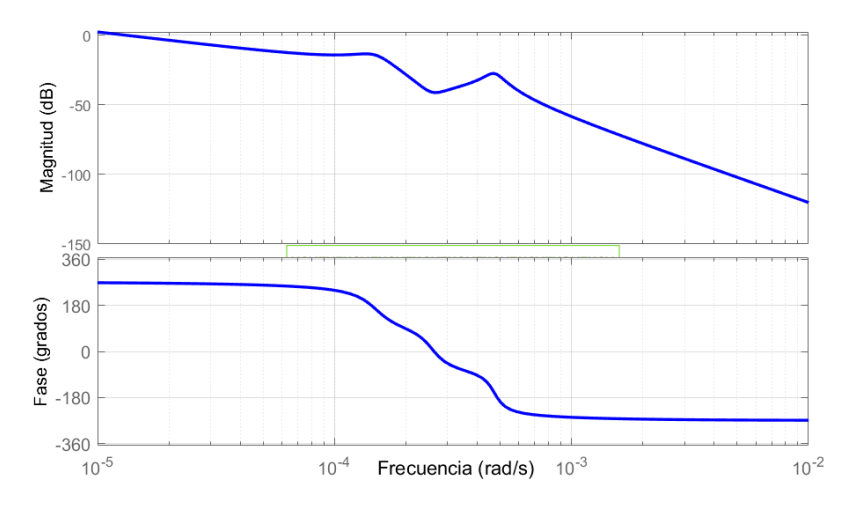

Figura 23. Diagramas de Bode. Margen de ganancia: 13.6 dB. Margen de

fase: 85.5 grados.

## **4.2 Simulación del convertidor**

Esta simulación del convertidor Cuk está representado con los parámetros encontrados en el diseño anterior. En estado estacionario la salida de voltaje es de 24 V. Con la finalidad de validar el circuito propuesto, se realiza la simulación en el programa Matlab/Simulink® (Figura 24). Tiene una señal de entrada tipo escalón para caracterizar la estabilidad del controlador. En la Figura 25 se aprecia el código de bloques para la simulación del control PI retroalimentado con regulación del PWM. Los parámetros del controlador son kp =  $1x10^{-13}$  y ki= 100.

**Convertidor Cuk** 

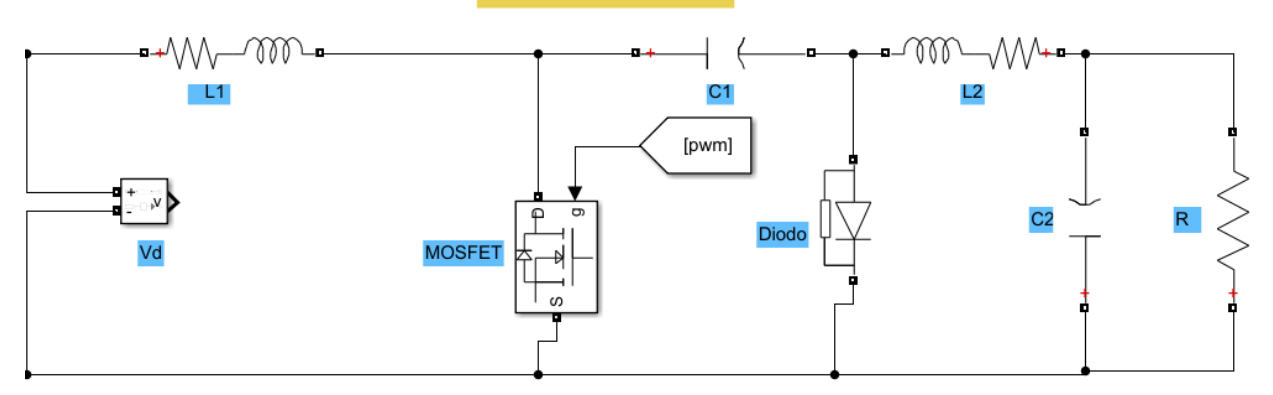

Figura 24. Esquema del convertidor propuesto.

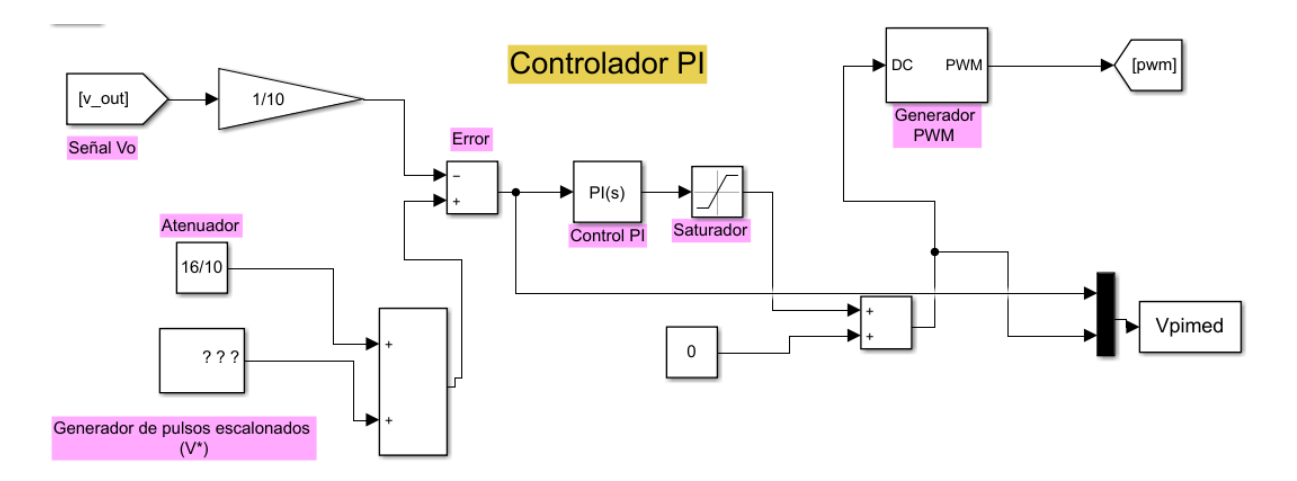

Figura 25. Esquema del controlador PI propuesto.

En cada panel solar, de acuerdo con la curva característica I-V, existe un valor de carga para cada par de datos I-V, estos son los puntos de operación para el emulador. En esta aplicación estos puntos son almacenados dentro de una tabla lookup para después ser alimentados como una señal de referencia (V ☆) al controlador PI simulado en Matlab/Simulink® el cual debe ser lo suficientemente robusto para variar el ciclo de trabajo del convertidor como sea necesario teniendo este último una entrada fija de tensión según los parámetros calculados. Para este trabajo se limitó como área de interés a un conjunto de puntos de operación.

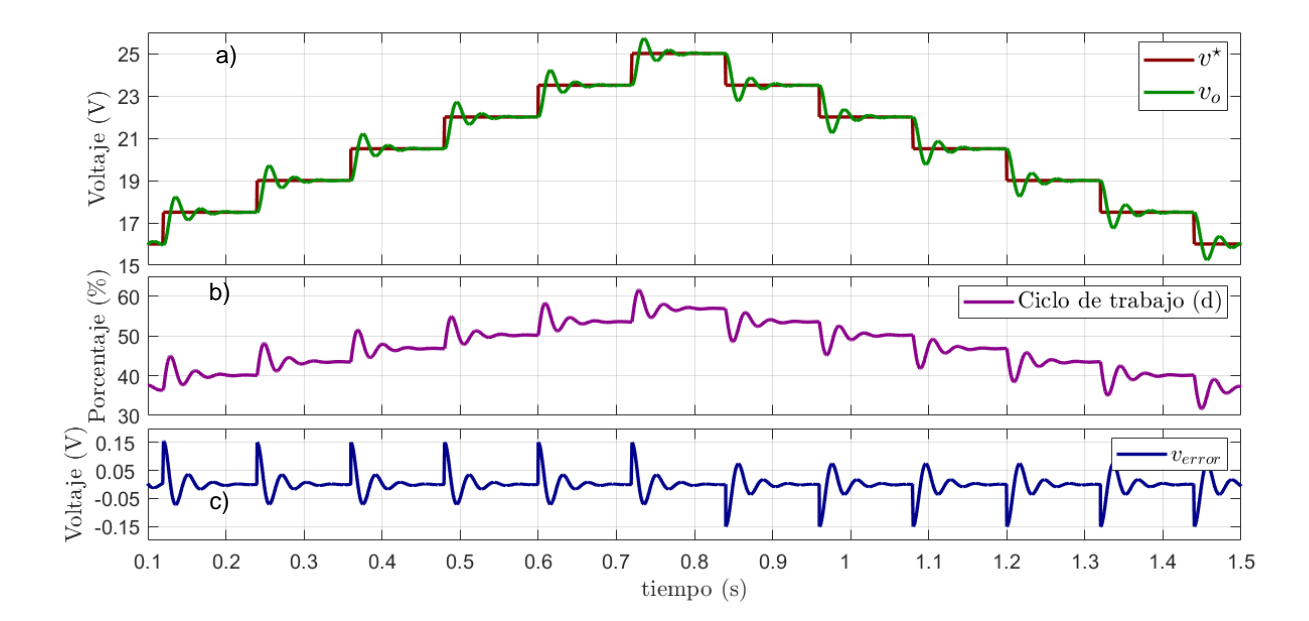

Figura 26. a) Gráfica de seguimiento del voltaje de referencia con la tensión de salida; b) Cambios en el ciclo de trabajo del emulador; c) Error del controlador PI.

En la Figura 26, se observa la gráfica a) en la cual se tiene la respuesta del convertidor  $(V_0)$ en el tiempo al seguir distintos valores de referencia ( $V^*$ ) de forma escalonada de 16 a 25 V en intervalos de 1.5. Se aprecia que existen sobre picos en la tensión de salida al realizar el cambio de la señal escalón de referencia. Después de estos sobre picos la tensión de salida Vo busca seguir a la referencia por lo cual esta regresa al punto  $V^{\star}$  con lo que se puede concluir que el controlador diseñado cumple con los parámetros establecidos necesarios para llevar de forma precisa el seguimiento del de la curva fotovoltaica como aplicación en un emulador solar fotovoltaico. En la gráfica b) se observa la acción del controlador PI para

aumentar y disminuir el ciclo de trabajo del convertidor en cada cambio de referencia de voltaje V☆. En la gráfica c) está el error del sistema el cuál se encuentra siempre tendiendo a cero ya que el control cumple seguir la referencia en todos los puntos deseados.

En la Figura 27 se observa a mayor detalle la acción del controlador PI ante el cambio de referencia del sistema ante un punto de operación donde el valor de V☆ aumenta de 16 a 20 V y al disminuir de 20 a 16 V por lo que el controlador aumenta y disminuye el ciclo de trabajo respectivamente.

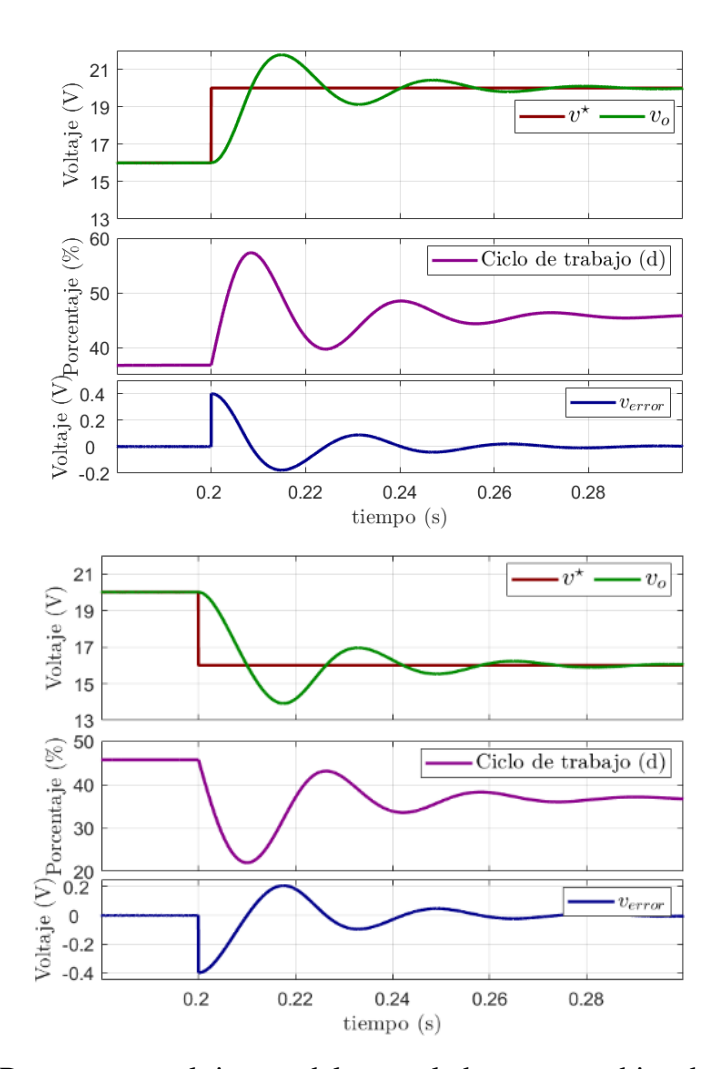

Figura 27. Respuesta en el tiempo del controlador ante cambios de referencia.

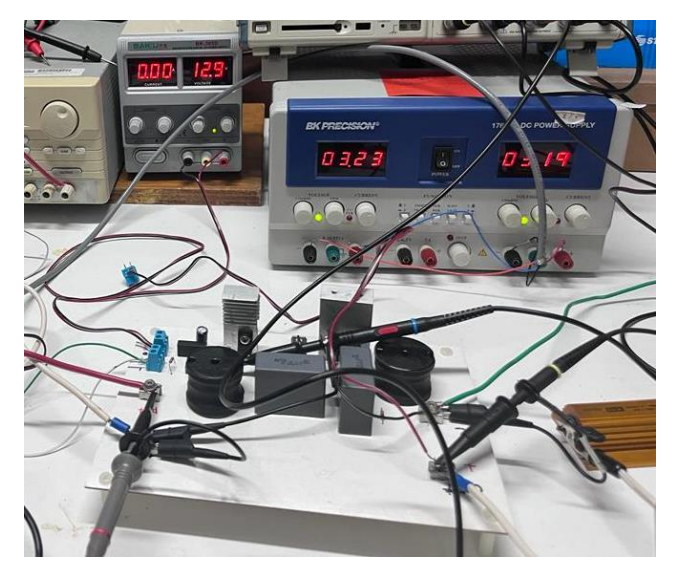

# **4.3 Convertidor de potencia en lazo abierto**

Figura 28. Convertidor de potencia Cuk implementado.

El convertidor de potencia Cuk implementado dentro del laboratorio se aprecia en la Figura 28. Se utilizó un optocoplador como parte del manejador de compuerta para aislar la señal de control con la señal de potencia conectada al transistor. Este se energizó con una fuente de voltaje de 13 V. Los resultados experimentales del convertidor Cuk en lazo abierto conectado a una carga de 8.64 Ohm se aprecian en las Figuras 29 a 31 con una alimentación en la entrada del convertidor de 10 V y un ciclo de trabajo variable de 0.42, 0.50 y 0.65 con voltajes de salida de 7.58, 10 y 20 V respectivamente.

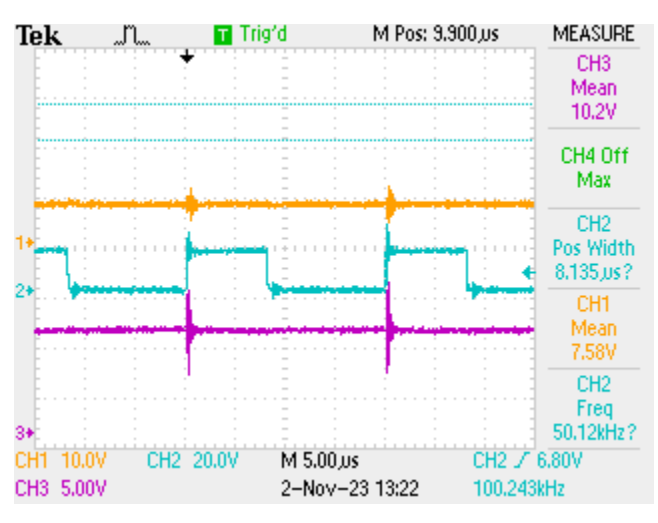

Figura 29. Formas de onda del convertidor propuesto con un  $D = 0.42$ .

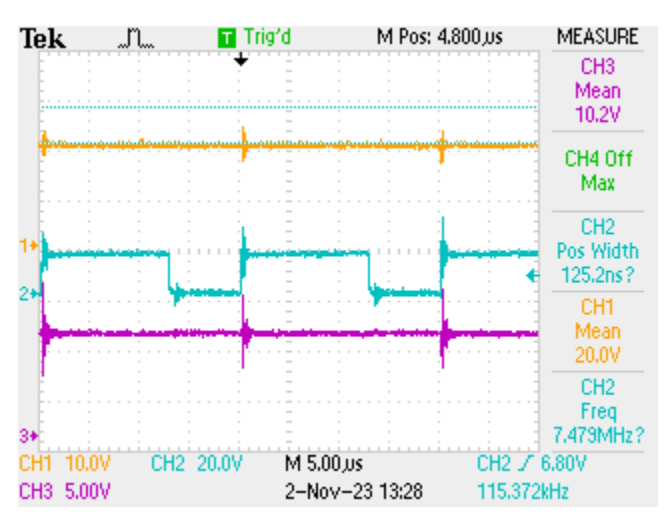

Figura 30. Formas de onda del convertidor propuesto con un  $D = 0.65$ .

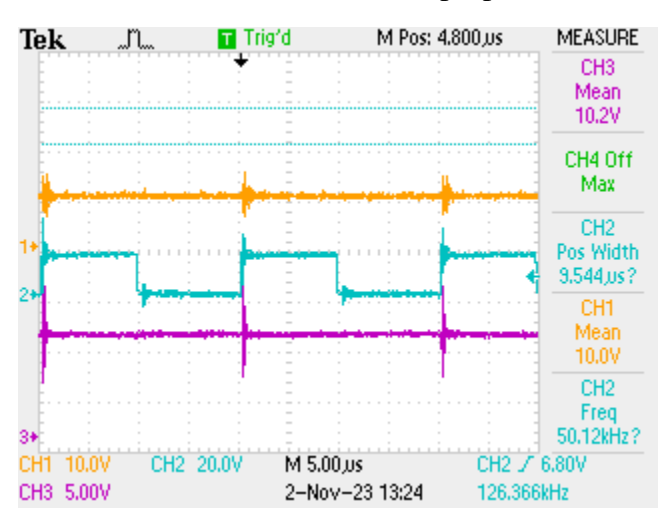

Figura 31. Formas de onda del convertidor propuesto con un  $D = 0.50$ .

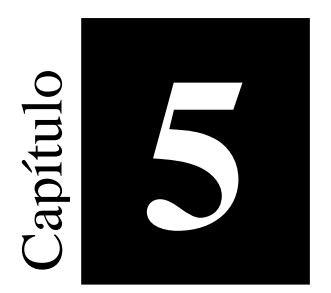

# **5 Conclusiones y Recomendaciones**

## **5.1 Conclusiones**

En este trabajo se presentó una revisión que los diferentes tipos de emuladores existentes destacando principalmente aquellos que utilizan convertidores estáticos de potencia, lo que abrió paso a la investigación referente a las características necesarias que un convertidor debe poseer para brindar un desempeño aceptable.

De las diferentes propuestas para implementar un emulador se exploró la arquitectura que consta de un modelo simplificado resuelto previamente y almacenado en una tabla de búsqueda, y que auxiliado por un convertidor estático de potencia puede seguir el punto de referencia impuesto por las condiciones de carga.

Con la intención de generar los puntos pertenecientes a la curva característica de un panel operado en diferentes condiciones de irradiancia y de temperatura se analizaron los diferentes modelos que representan el comportamiento.

Se siguió una metodología directa que brinda un modelo simplificado aun considerando las pérdidas por conducción y contacto debido a la resistencia en serie que resuelto conociendo únicamente los puntos extremos de cortocircuito y de circuito abierto, así como el punto de máxima potencia para un panel determinado dados los valores de irradiancia y de temperatura.

Este modelo es resuelto mediante Matlab o su equivalente en Python y posteriormente almacenado en una colección de valores discretos en una tabla de búsqueda. Simplificando la problemática a determinar el punto de operación específico dadas las condiciones de carga. Es importante destacar que, independientemente del tipo de carga es decir puramente resistiva, pulsante o reactiva, siempre es posible determinar el punto de operación aplicando la ley de ohm.

Para la implementación es factible medir el voltaje y la corriente en la carga y determinar el punto de operación específico el cual sirve de índice en la tabla de búsqueda que a su vez está relacionado con el voltaje de operación. Este voltaje de operación sirve de valor de referencia a la entrada del convertidor de potencia que es el encargado de procesar los datos y transformarlos en señales físicas similares a las que entrega un panel solar.

En cuanto al convertidor, se eligió el convertidor Cuk ya que posee un bajo nivel de rizo en la corriente de entrada permitiendo tener un punto de operación acotado en una región. No obstante se puede elegir otro convertidor a expensas del rizo de corriente que pueda aparecer en la entrada. Otra característica que se buscó en el convertidor fue que pudiera cubrir un amplio rango de operación y esto se consiguió mediante la conversión de reductor y elevador que el mismo convertidor propuesto posee. El seguimiento de la señal de referencia, es decir el voltaje impuesto por las condiciones de carga en la curva característica, se llevó a cabo mediante un controlador lineal PI. Aunque la naturaleza del convertidor es del tipo no lineal mediante el proceso de linealización se sintonizaron los parámetros del controlador y dada la respuesta dinámica que tiene el convertidor se puede cubrir un amplio rango de operación que incluye el punto de máxima potencia del panel solar y los puntos de operación alrededor de este.

Con el fin de validar la propuesta del controlador se determinó el modelo matemático del convertidor y se llevó a cabo una simulación detallada que permitió capturar tanto la respuesta en estado estable como la dinámica. Asimismo, se realizó la validación experimental mediante la construcción de un prototipo a escala de laboratorio en el que se corroboró el resultado en lazo abierto.

Finalmente, el dispositivo encargado de realizar la adquisición el almacenamiento y el control es una microcomputadora de tipo Raspberry pi que permite una interfaz directa con el hardware y además posee conexión a la red Wi-Fi.

Se puede concluir que la integración del dispositivo digital microcomputadora con el modelo simplificado y el procesador de potencia pueden emular las características de un panel solar real ante condiciones de irradiancia y de temperatura arbitrarias.

# **5.2 Recomendaciones**

Partiendo de los buenos resultados que se obtuvieron en la implementación del emulador solar se plantean las siguientes recomendaciones:

Para la implementación del emulador es necesario incrementar el diseño del controlador PI que sea capaz de seguir cambios en los valores de referencia y carga a través de toda la curva característica PV de forma completa.

Diseñar una interfaz para la visualización de las variables del sistema PV en tiempo real.

Optimizar el programa en Python para validar la operación del emulador con un algoritmo MPPT.

Mejorar el proceso para el sensado de la  $I_{pv}$  y  $V_{pv}$  para disminuir ruido en las señales.

# **6 Bibliografía**

- [1] UN General Assembly, "Transforming our world : the 2030 Agenda for Sustainable Development," UN General Assembly, Oct. 2015.
- [2] M. Rabiul Islam, A. M. Mahfuz-Ur-Rahman, K. M. Muttaqi, and D. Sutanto, "Stateof-The-Art of the Medium-Voltage Power Converter Technologies for Grid Integration of Solar Photovoltaic Power Plants," *IEEE Transactions on Energy Conversion*, vol. 34, no. 1, pp. 372–384, Mar. 2019, doi: 10.1109/TEC.2018.2878885.
- [3] G. G. Farivar *et al.*, "Grid-Connected Energy Storage Systems: State-of-the-Art and Emerging Technologies," *Proceedings of the IEEE*, vol. 111, no. 4, pp. 397–420, Apr. 2023, doi: 10.1109/JPROC.2022.3183289.
- [4] V. R. Vakacharla *et al.*, "State-of-the-art power electronics systems for solar-to-grid integration," *Solar Energy*, vol. 210, pp. 128–148, Nov. 2020, doi: 10.1016/j.solener.2020.06.105.
- [5] J. P. Ram, H. Manghani, D. S. Pillai, T. S. Babu, M. Miyatake, and N. Rajasekar, "Analysis on solar PV emulators: A review," *Renewable and Sustainable Energy Reviews*, vol. 81. Elsevier Ltd, pp. 149–160, 2018. doi: 10.1016/j.rser.2017.07.039.
- [6] Fărcaş C., Ciocan I., and Tulbure A., "Solar Emulator for a Photovoltaic Module," in *2018 IEEE 24th International Symposium for Design and Technology in Electronic Packaging (SIITME) : IEEE Xplore compliant proceedings*, Iasi, Romania, Oct. 2018, pp. 314–318. doi: 10.1109/SIITME.2018.8599283.
- [7] R. Ayop and C. W. Tan, "A comprehensive review on photovoltaic emulator," *Renewable and Sustainable Energy Reviews*, vol. 80, pp. 430–452, 2017, doi: 10.1016/j.rser.2017.05.217.
- [8] P. Korasiak and J. Jaglarz, "A New Photovoltaic Emulator Designed for Testing Low-Power Inverters Connected to the LV Grid," *Energies (Basel)*, vol. 15, no. 7, p. 2646, Apr. 2022, doi: 10.3390/en15072646.
- [9] O. Perpiñán Lamigueiro, *Energía Solar Fotovoltaica*. España: Creative Commons, 2020.
- [10] Z. C. Aracely, "Recolección de energía solar fotovoltaica mediante modelos simplificados," ITCM, Cd. Madero, 2022.
- [11] R. Abbassi, A. Abbassi, M. Jemli, and S. Chebbi, "Identification of unknown parameters of solar cell models: A comprehensive overview of available approaches," *Renewable and Sustainable Energy Reviews*, vol. 90. Elsevier Ltd, pp. 453–474, Jul. 01, 2018. doi: 10.1016/j.rser.2018.03.011.
- [12] R. Ayop and C. W. Tan, "Rapid prototyping of photovoltaic emulator using buck converter based on fast convergence resistance feedback method," *IEEE Trans Power Electron*, vol. 34, no. 9, pp. 8715–8723, Sep. 2019, doi: 10.1109/TPEL.2018.2886927.
- [13] N. Q. Mohammed, M. S. Ahmed, M. A. Mohammed, O. A. Hammood, H. A. N. Alshara, and A. A. Kamil, "Comparative analysis between solar and wind turbine energy sources in iot based on economical and efficiency considerations," in *Proceedings - 2019 22nd International Conference on Control Systems and Computer Science, CSCS 2019*, Institute of Electrical and Electronics Engineers Inc., May 2019, pp. 448–452. doi: 10.1109/CSCS.2019.00082.
- [14] M. B. Hayat, D. Ali, K. C. Monyake, L. Alagha, and N. Ahmed, "Solar energy—A look into power generation, challenges, and a solar-powered future," *International Journal of Energy Research*, vol. 43, no. 3. John Wiley and Sons Ltd, pp. 1049–1067, Mar. 10, 2019. doi: 10.1002/er.4252.
- [15] I. Moussa, A. Khedher, and A. Bouallegue, "Design of a low-cost PV emulator applied for PVECS," *Electronics (Switzerland)*, vol. 8, no. 2, Feb. 2019, doi: 10.3390/electronics8020232.
- [16] H. A. Khawaldeh, M. Al-Soeidat, M. Farhangi, D. D. C. Lu, and L. Li, "Efficiency Improvement Scheme for PV Emulator Based on a Physical Equivalent PV-Cell Model," *IEEE Access*, vol. 9, pp. 83929–83939, 2021, doi: 10.1109/ACCESS.2021.3086498.
- [17] A. Nazar Ali, K. Premkumar, M. Vishnupriya, B. V. Manikandan, and T. Thamizhselvan, "Design and development of realistic PV emulator adaptable to the maximum power point tracking algorithm and battery charging controller," *Solar Energy*, vol. 220, pp. 473–490, May 2021, doi: 10.1016/j.solener.2021.03.077.
- [18] A. M. Nassef, E. H. Houssein, B. E. Helmy, A. Fathy, M. L. Alghaythi, and H. Rezk, "Optimal reconfiguration strategy based on modified Runge Kutta optimizer to mitigate partial shading condition in photovoltaic systems," *Energy Reports*, vol. 8, pp. 7242–7262, Nov. 2022, doi: 10.1016/j.egyr.2022.05.231.
- [19] H. Islam *et al.*, "Performance evaluation of maximum power point tracking approaches and photovoltaic systems," *Energies (Basel)*, vol. 11, no. 2, Feb. 2018, doi: 10.3390/en11020365.
- [20] S. K. Rajput, *SOLAR ENERGY Fundamentals, Economic and Energy Analysis*. 2018.
- [21] J. K. Sayyad and P. S. Nasikkar, "Solar photovoltaic module performance characterisation using single diode modeling," *6th International Conference on Energy and City of the Future (EVF'2019)*, vol. 170, no. E3S Web Conf., 2020, doi: 10.1051/conf/202017001023.
- [22] E. E. Granda-Gutiérrez, J. C. Díaz-Guillén, M. A. Jiménez, and M. Osorio, "Modelado y simulación de celdas y paneles solares," 2014, doi: 10.13140/2.1.4192.8968.
- [23] F. F. Ahmad, C. Ghenai, and M. Bettayeb, "Maximum power point tracking and photovoltaic energy harvesting for Internet of Things: A comprehensive review," *Sustainable Energy Technologies and Assessments*, vol. 47. Elsevier Ltd, Oct. 01, 2021. doi: 10.1016/j.seta.2021.101430.
- [24] N. Mohan and R. Siddharth, *Power Electronics, A First Course: Simulations and Laboratory Implementations*, 2nd ed. Wiley, 2023.
- [25] M. H. (Muhammad H. Rashid, *Power electronics : devices, circuits, and applications*. 2014.
- [26] V. G. R. Kummara *et al.*, "A comprehensive review of DC–DC converter topologies and modulation strategies with recent advances in solar photovoltaic systems," *Electronics (Switzerland)*, vol. 9, no. 1. MDPI AG, Jan. 01, 2020. doi: 10.3390/electronics9010031.
- [27] R. Tan and L. Hoo, "DC-DC Converter Modeling and Simulation using State Space Approach," *Institute of Electrical and Electronics Engineers*, 2015.
- [28] L. L. O. Carralero, G. S. Barbara, S. E. Silva, F. F. Costa, and A. P. N. Tahim, "PV Emulator Based on a Four-Switch Buck-Boost DC-DC Converter," 2019.
- [29] M. H. Taghvaee, M. A. M. Radzi, S. M. Moosavain, H. Hizam, and M. Hamiruce Marhaban, "A current and future study on non-isolated DC–DC converters for photovoltaic applications," *Renewable and Sustainable Energy Reviews*, vol. 17, pp. 216–227, Jan. 2013, doi: 10.1016/j.rser.2012.09.023.
- [30] M. Z. Hossain, N. A. Rahim, and J. a/l Selvaraj, "Recent progress and development on power DC-DC converter topology, control, design and applications: A review," *Renewable and Sustainable Energy Reviews*, vol. 81, pp. 205–230, Jan. 2018, doi: 10.1016/j.rser.2017.07.017.
- [31] Z. Sun and Z. Yang, "Improved maximum power point tracking algorithm with cuk converter for PV systems," *The Journal of Engineering*, vol. 2017, no. 13, pp. 1676– 1681, Jan. 2017, doi: 10.1049/joe.2017.0617.
- [32] A. Darwish, D. Holliday, S. Ahmed, A. M. Massoud, and B. W. Williams, "A singlestage three-phase inverter based on cuk converters for PV applications," in *IEEE Journal of Emerging and Selected Topics in Power Electronics*, Institute of Electrical

and Electronics Engineers Inc., Dec. 2014, pp. 797–807. doi: 10.1109/JESTPE.2014.2313185.

- [33] F. E. Ndi, S. N. Perabi, S. E. Ndjakomo, G. Ondoua Abessolo, and G. Mengounou Mengata, "Estimation of single-diode and two diode solar cell parameters by equilibrium optimizer method," *Energy Reports*, vol. 7, pp. 4761–4768, Nov. 2021, doi: 10.1016/j.egyr.2021.07.025.
- [34] U. K. Shinde, S. G. Kadwane, R. K. Keshri, and S. P. Gawande, "Dual Mode Controller-Based Solar Photovoltaic Simulator for True PV Characteristics," *Canadian Journal of Electrical and Computer Engineering*, vol. 40, no. 3, pp. 237– 245, Jun. 2017, doi: 10.1109/CJECE.2017.2708721.